This form is effective beginning with the January 1 to June 30, 2017 accounting period (2017/1) If you are filing for a prior accounting period, contact the Licensing Division for the correct form.

## SA3E Long Form

Return completed workbook by email to:

# STATEMENT OF ACCOUNT

for Secondary Transmissions by Cable Systems (Long Form)

General instructions are located in the first tab of this workbook.

| FOR COPYRIGHT | OFFICE USE ONLY   |
|---------------|-------------------|
| DATE RECEIVED | AMOUNT            |
| 03/02/21      | \$                |
|               | ALLOCATION NUMBER |
|               |                   |
| 1             |                   |

### coplicsoa@copyright.gov

For additional information, contact the U.S. Copyright Office Licensing Division at: Tel: (202) 707-8150

| Α                                                                 | AC                                                                                                    | ACCOUNTING PERIOD COVERED BY THIS STATEMENT:                                                                                                    |                                                                                    |                                                                                                    |            |        |  |  |  |  |
|-------------------------------------------------------------------|----------------------------------------------------------------------------------------------------|----------------------------------------------------------------------------------------------------|------------------------------------------------------------------------------------|----------------------------------------------------------------------------------------------------|------------|--------|--|--|--|--|
| Accounting<br>Period                                              | 2020/2                                                                                                    |                                                                                                    |                                                                                    |                                                                                                    |            |        |  |  |  |  |
| B<br>Owner                                                        | Instructions:         Give the full legal name of the owner of the cable system. If the owner is a subsidiary of another corporation, give the full corporate title of the subsidiary, not that of the parent corporation.         List any other name or names under which the owner conducts the business of the cable system.         If there were different owners during the accounting period, only the owner on the last day of the accounting period should submit         a single statement of account and royalty fee payment covering the entire accounting period.         Check here if this is the system's first filling. If not, enter the system's ID number assigned by the Licensing Division.         UEGAL NAME OF OWNER/MAILING ADDRESS OF CABLE SYSTEM |                                                                                                    |                                                                                    |                                                                                                    |            |        |  |  |  |  |
|                                                                   |                                                                                                    | CEQUEL COMMUNICATIONS LLC                                                                                                    |                                                                                    |                                                                                                    |            |        |  |  |  |  |
|                                                                   |                                                                                                    |                                                                                                    |                                                                                    |                                                                                                    | 00802      | 120202 |  |  |  |  |
|                                                                   |                                                                                                    |                                                                                                    |                                                                                    |                                                                                                    | 008021     | 2020/2 |  |  |  |  |
|                                                                   |                                                                                                    | 3027 S SE LOOP 323<br>TYLER, TX 75701                                                                                                    |                                                                                    |                                                                                                    |            |        |  |  |  |  |
| С                                                                 |                                                                                                    | STRUCTIONS: In line 1, give any business or trade names used to in<br>mes already appear in space B. In line 2, give the mailing address of                                                                                                    |                                                                                    |                                                                                                    |            |        |  |  |  |  |
| System                                                            | 1                                                                                                    | IDENTIFICATION OF CABLE SYSTEM:<br>NACOGDOCHES                                                                                                    | <b>,</b>                                                                           | <u>.</u>                                                                                                    |            |        |  |  |  |  |
|                                                                   |                                                                                                    | MAILING ADDRESS OF CABLE SYSTEM:                                                                                                    |                                                                                    |                                                                                                    |            |        |  |  |  |  |
|                                                                   | 2                                                                                                    | (Number, street, rural route, apartment, or suite number)                                                                                                    |                                                                                    |                                                                                                    |            |        |  |  |  |  |
| D                                                                 | <u> </u>                                                                                                    | (City, town, state, zip code)                                                                                                    |                                                                                    |                                                                                                    |            | 41     |  |  |  |  |
| D<br>Area                                                         | 1                                                                                                    | tructions: For complete space D instructions, see page 1b. Identify<br>h all communities.                                                                                                    | only the first comm                                                                | unity served below and relis                                                                                | st on page | 1D     |  |  |  |  |
| Served                                                            |                                                                                                    | CITY OR TOWN                                                                                                    | STATE                                                                              |                                                                                                    |            |        |  |  |  |  |
| First                                                             |                                                                                                    | NACOGDOCHES                                                                                                    | тх                                                                                 |                                                                                                    |            |        |  |  |  |  |
| Community                                                         | В                                                                                                    | elow is a sample for reporting communities if you report multiple cha                                                                                                    | annel line-ups in Sp                                                               | ace G.                                                                                                    |            |        |  |  |  |  |
|                                                                   |                                                                                                    | CITY OR TOWN (SAMPLE)                                                                                                    | STATE                                                                              | CH LINE UP                                                                                                  | SUB        | GRP#   |  |  |  |  |
| Sample                                                            | Ald                                                                                                    |                                                                                                    | MD                                                                                 | A                                                                                                    |            | 1      |  |  |  |  |
|                                                                   |                                                                                                    | ance                                                                                                    | MD<br>MD                                                                           | B                                                                                                    |            | 2 3    |  |  |  |  |
|                                                                   | Gel                                                                                                    |                                                                                                    |                                                                                    | D                                                                                                    |            | 5      |  |  |  |  |
| form in order to pro<br>numbers. By provid<br>search reports prep | cess y<br>ing Pl<br>ared t                                                                                                    | tion 111 of title 17 of the United States Code authorizes the Copyright Offce to collect<br>your statement of account. PII is any personal information that can be used to identify<br>I, you are agreeing to the routine use of it to establish and maintain a public record, w<br>for the public. The effect of not providing the PII requested is that it may delay process<br>ements of account, and it may affect the legal suffciency of the fling, a determination the<br>transmission of the fling. | or trace an individual, su<br>hich includes appearing<br>sing of your statement of | ich as name, address and telepho<br>in the Offce's public indexes and i<br>account and its placement in the | ne         |        |  |  |  |  |

| SASE  | PAGE | 1h  |  |
|-------|------|-----|--|
| SAJE. | FAGE | ID. |  |

| FORM SA3E. PAGE 1b.                                                                                                    |                   |                    |            |                                               |  |  |  |  |  |
|----------------------------------------------------------------------------------------------------|-------------------|--------------------|------------|-----------------------------------------------|--|--|--|--|--|
| LEGAL NAME OF OWNER OF CABLE SYSTEM:                                                                                                    |                   |                    | SYSTEM ID# |                                               |  |  |  |  |  |
| CEQUEL COMMUNICATIONS LLC                                                                                                    |                   |                    | 008021     |                                               |  |  |  |  |  |
| Instructions: List each separate community served by the cable system. A "community" is the same as a "community unit" as defined in FCC rules: "a separate and distinct community or municipal entity (including unincorporated communities within unincorporated areas and including single, discrete unincorporated areas." 47 C.F.R. §76.5(dd). The frst community that you list will serve as a form of system identification hereafter known as the "first community." Please use it as the first community on all future filings. |                   |                    |            |                                               |  |  |  |  |  |
| <b>Note:</b> Entities and properties such as hotels, apartments, condominiums, or mobile home below the identified city or town.                                                                                                    | e parks should be | reported in paren  | theses     |                                               |  |  |  |  |  |
| If all communities receive the same complement of television broadcast stations (i.e., one all communities with the channel line-up "A" in the appropriate column below or leave the on a partially distant or partially permitted basis in the DSE Schedule, associate each releadesignated by a number (based on your reporting from Part 9).                                                                                                    | column blank. If  | you report any sta | tions      |                                               |  |  |  |  |  |
| When reporting the carriage of television broadcast stations on a community-by-community channel line-up designated by an alpha-letter(s) (based on your Space G reporting) and a (based on your reporting from Part 9 of the DSE Schedule) in the appropriate columns be                                                                                                    | a subscriber grou |                    |            |                                               |  |  |  |  |  |
| CITY OR TOWN                                                                                                    | STATE             | CH LINE UP         | SUB GRP#   | 1                                             |  |  |  |  |  |
| NACOGDOCHES                                                                                                    | тх                |                    |            | First                                         |  |  |  |  |  |
| APPLEBY                                                                                                    | TX                |                    |            | Community                                     |  |  |  |  |  |
| NACOGDOCHES COUNTY                                                                                                    | ТХ                |                    |            |                                               |  |  |  |  |  |
|                                                                                                    |                   |                    |            |                                               |  |  |  |  |  |
|                                                                                                    |                   |                    |            |                                               |  |  |  |  |  |
|                                                                                                    |                   |                    |            | See instructions for                          |  |  |  |  |  |
|                                                                                                    |                   |                    |            | additional information<br>on alphabetization. |  |  |  |  |  |
|                                                                                                    |                   |                    |            |                                               |  |  |  |  |  |
|                                                                                                    |                   |                    |            |                                               |  |  |  |  |  |
|                                                                                                    |                   |                    |            |                                               |  |  |  |  |  |
|                                                                                                    |                   |                    |            | Add rows as necessary.                        |  |  |  |  |  |
|                                                                                                    |                   |                    |            |                                               |  |  |  |  |  |
|                                                                                                    |                   |                    |            |                                               |  |  |  |  |  |
|                                                                                                    |                   |                    |            |                                               |  |  |  |  |  |
|                                                                                                    |                   |                    |            |                                               |  |  |  |  |  |
|                                                                                                    |                   |                    |            |                                               |  |  |  |  |  |
|                                                                                                    |                   |                    |            |                                               |  |  |  |  |  |
|                                                                                                    |                   |                    |            |                                               |  |  |  |  |  |
|                                                                                                    |                   |                    |            |                                               |  |  |  |  |  |
|                                                                                                    |                   |                    |            |                                               |  |  |  |  |  |
|                                                                                                    |                   |                    |            |                                               |  |  |  |  |  |
|                                                                                                    |                   |                    |            |                                               |  |  |  |  |  |
|                                                                                                    |                   |                    |            |                                               |  |  |  |  |  |
|                                                                                                    |                   |                    |            |                                               |  |  |  |  |  |
|                                                                                                    |                   |                    |            |                                               |  |  |  |  |  |
|                                                                                                    |                   |                    |            |                                               |  |  |  |  |  |
|                                                                                                    |                   |                    |            |                                               |  |  |  |  |  |
|                                                                                                    |                   |                    |            |                                               |  |  |  |  |  |
|                                                                                                    |                   |                    |            |                                               |  |  |  |  |  |
|                                                                                                    |                   |                    |            |                                               |  |  |  |  |  |
|                                                                                                    |                   |                    |            |                                               |  |  |  |  |  |
|                                                                                                    |                   |                    |            |                                               |  |  |  |  |  |
|                                                                                                    |                   |                    |            |                                               |  |  |  |  |  |
|                                                                                                    |                   |                    |            |                                               |  |  |  |  |  |
|                                                                                                    |                   |                    |            |                                               |  |  |  |  |  |

| 1  |     |
|----|-----|
|    | ۱ I |
|    | 1   |
|    | 1   |
| 11 | 1   |
|    | 1   |
|    | ۱ ا |
|    | 1   |
| 11 | 1   |
|    | 1   |
|    | 1   |
|    | 1   |
| 11 | ۱ I |
|    | ۱ ا |
|    | ۱ ا |
|    | ۱ I |
|    | ۱ ا |
|    | ۱ ا |
|    |     |
|    |     |

|                                                                          | LEGAL NAME OF OWNER OF CABL                                                                                                    | E SYSTEM:                                                                                                    |        |                               |          |             |        | S                     | STEM ID# |  |  |  |
|--------------------------------------------------------------------------|----------------------------------------------------------------------------------------------------|----------------------------------------------------------------------------------------------------|--------|-------------------------------|----------|-------------|--------|-----------------------|----------|--|--|--|
| Name                                                                     | CEQUEL COMMUNICATIONS LLC                                                                                                    |                                                                                                    |        |                               |          |             |        |                       |          |  |  |  |
| E<br>Secondary<br>Transmission<br>Service: Sub-<br>scribers and<br>Rates | CEQUEL COMMUNICATIONS LLC       008021         SECONDARY TRANSMISSION SERVICE: SUBSCRIBERS AND RATES       In General: The information in space E should cover all categories of secondary transmission service of the cable system, that is, the retransmission of television and radio broadcasts by your system to subscribers. Give information about other services (including pay cable) in space F, not here. All the facts you state must be those existing on the last day of the accounting period (June 30 or December 31, as the case may be).         Number of Subscribers: Both blocks in space E call for the number of subscribers to the cable system, broken down by categories of secondary transmission service. In general, you can compute the number of subscribers in each category by counting the number of billings in that category (the number of persons or organizations charged separately for the particular service at the rate indicated—not the number of sets receiving service).         Rate: Give the standard rate charged for each category of service. Include both the amount of the charge and the unit in which it is generally billed. (Example: "\$20/mth"). Summarize any standard rate variations within a particular rate category, but do not include discounts allowed for advance payment.         Block 1: In the left-hand block in space E, the form lists the categories of secondary transmission service that cable systems most commonly provide to their subscribers. Give the number of subscribers and rate for each listed category |                                                                                                    |        |                               |          |             |        |                       |          |  |  |  |
|                                                                          | that applies to your system. Note<br>categories, that person or entity<br>subscriber who pays extra for ca<br>first set" and would be counted or<br><b>Block 2:</b> If your cable system if<br>printed in block 1 (for example, to                                                                                                    | that applies to your system. <b>Note:</b> Where an individual or organization is receiving service that falls under different<br>categories, that person or entity should be counted as a subscriber in each applicable category. Example: a residential<br>subscriber who pays extra for cable service to additional sets would be included in the count under "Service to the<br>first set" and would be counted once again under "Service to additional set(s)."<br><b>Block 2:</b> If your cable system has rate categories for secondary transmission service that are different from those<br>printed in block 1 (for example, tiers of services that include one or more secondary transmissions), list them, together<br>with the number of subscribers and rates, in the right-hand block. A two- or three-word description of the service is |        |                               |          |             |        |                       |          |  |  |  |
|                                                                          | BLO                                                                                                    | OCK 1                                                                                                    |        |                               |          |             | BLOC   |                       |          |  |  |  |
|                                                                          | CATEGORY OF SERVICE                                                                                                    | NO. OF<br>SUBSCRIB                                                                                                    |        | RATE                          | CAT      | EGORY OF SE | RVICE  | NO. OF<br>SUBSCRIBERS | RATE     |  |  |  |
|                                                                          | Residential:                                                                                                    | CODOCIAD                                                                                                    | LIKO   | TWIE                          | 0,11     |             | INICE  | OODOORIDERO           | TUTE     |  |  |  |
|                                                                          | Service to first set                                                                                                    |                                                                                                    | 6,573  | \$ 34.99                      |          |             |        |                       |          |  |  |  |
|                                                                          | Service to additional set(s)                                                                                                    |                                                                                                    |        |                               |          |             |        |                       |          |  |  |  |
|                                                                          | • FM radio (if separate rate)                                                                                                    |                                                                                                    |        |                               |          |             |        |                       |          |  |  |  |
|                                                                          | Motel, hotel                                                                                                    |                                                                                                    |        |                               |          |             |        |                       |          |  |  |  |
|                                                                          | Commercial<br>Converter                                                                                                    |                                                                                                    | 351    | \$ 45.95                      |          |             |        |                       |          |  |  |  |
|                                                                          | Residential                                                                                                    |                                                                                                    |        |                               |          |             |        |                       |          |  |  |  |
|                                                                          | Non-residential                                                                                                    |                                                                                                    |        |                               |          |             |        |                       |          |  |  |  |
|                                                                          |                                                                                                    |                                                                                                    |        |                               |          |             |        |                       |          |  |  |  |
| F<br>Services<br>Other Than<br>Secondary<br>Transmissions:<br>Rates      | enter only the letters "PP" in the rate column.                                                                                                    |                                                                                                    |        |                               |          |             |        |                       |          |  |  |  |
|                                                                          |                                                                                                    | BLO                                                                                                    | CK 1   |                               |          |             |        | BLOCK 2               |          |  |  |  |
|                                                                          | CATEGORY OF SERVICE                                                                                                    | RATE                                                                                                    |        | GORY OF SER                   | VICE     | RATE        | CATEGO | DRY OF SERVICE        | RATE     |  |  |  |
|                                                                          | Continuing Services:                                                                                                    |                                                                                                    | Instal | lation: Non-res               | idential |             |        |                       |          |  |  |  |
|                                                                          | • Pay cable                                                                                                    | \$ 17.00                                                                                                    | •      | otel, hotel                   |          |             |        |                       |          |  |  |  |
|                                                                          | Pay cable—add'l channel     Fire protection                                                                                                    | \$ 19.00                                                                                                    | •      | ommercial                     |          |             |        |                       |          |  |  |  |
|                                                                          | Fire protection     Burglar protection                                                                                                    |                                                                                                    |        | iy cable<br>iy cable-add'l cl | hannel   |             |        |                       |          |  |  |  |
|                                                                          | Installation: Residential                                                                                                    |                                                                                                    | •      | re protection                 |          |             |        |                       |          |  |  |  |
|                                                                          | • First set                                                                                                    | \$ 99.00                                                                                                    |        | Irglar protection             | 1        |             |        |                       |          |  |  |  |
|                                                                          | Additional set(s)                                                                                                    | \$ 25.00                                                                                                    | 1      | services:                     |          |             |        |                       |          |  |  |  |
|                                                                          | • FM radio (if separate rate)                                                                                                    |                                                                                                    | •Re    | econnect                      |          | \$ 40.00    |        |                       |          |  |  |  |
|                                                                          | Converter                                                                                                    |                                                                                                    | • Dis  | sconnect                      |          |             |        |                       |          |  |  |  |
|                                                                          |                                                                                                    |                                                                                                    | • Ou   | utlet relocation              |          | \$ 25.00    |        |                       |          |  |  |  |
|                                                                          |                                                                                                    |                                                                                                    | • Mo   | ove to new add                | ress     | \$ 99.00    |        |                       |          |  |  |  |
|                                                                          |                                                                                                    |                                                                                                    |        |                               |          |             |        |                       |          |  |  |  |

FORM SA3E. PAGE 2.

Name

G

Primary

Transmitters:

Television

SYSTEM ID#

008021

| CEQUEL COMMUNICATIONS LLC            |
|--------------------------------------|
| LEGAL NAME OF OWNER OF CABLE SYSTEM: |

### PRIMARY TRANSMITTERS: TELEVISION

**In General:** In space G, identify every television station (including translator stations and low power television stations) carried by your cable system during the accounting period, except (1) stations carried only on a part-time basis under FCC rules and regulations in effect on June 24, 1981, permitting the carriage of certain network programs [sections 76.59(d)(2) and (4), 76.61(e)(2) and (4), or 76.63 (referring to 76.61(e)(2) and (4))]; and (2) certain stations carried on a substitute program basis, as explained in the next paragraph.

Substitute Basis Stations: With respect to any distant stations carried by your cable system on a substitute program basis under specific FCC rules, regulations, or authorizations:

 Do not list the station here in space G—but do list it in space I (the Special Statement and Program Log)—if the station was carried only on a substitute basis.

 List the station here, and also in space I, if the station was carried both on a substitute basis and also on some other basis. For further information concerning substitute basis stations, see page (v) of the general instructions located in the paper SA3 form.

Column 1: List each station's call sign. Do not report origination program services such as HBO, ESPN, etc. Identify each multicast stream associated with a station according to its over-the-air designation. For example, report multicast stream as "WETA-2". Simulcast streams must be reported in column 1 (list each stream separately; for example WETA-simulcast).

**Column 2:** Give the channel number the FCC has assigned to the television station for broadcasting over-the-air in its community of license. For example, WRC is Channel 4 in Washington, D.C. This may be different from the channel on which your cable system carried the station.

**Column 3:** Indicate in each case whether the station is a network station, an independent station, or a noncommercial educational station, by entering the letter "N" (for network), "N-M" (for network multicast), "I" (for independent), "I-M" (for independent multicast), "E" (for noncommercial educational), or "E-M" (for noncommercial educational multicast). For the meaning of these terms, see page (v) of the general instructions located in the paper SA3 form.

**Column 4:** If the station is outside the local service area, (i.e. "distant"), enter "Yes". If not, enter "No". For an explanation of local service area, see page (v) of the general instructions located in the paper SA3 form.

**Column 5:** If you have entered "Yes" in column 4, you must complete column 5, stating the basis on which your cable system carried the distant station during the accounting period. Indicate by entering "LAC" if your cable system carried the distant station on a part-time basis because of lack of activated channel capacity.

For the retransmission of a distant multicast stream that is not subject to a royalty payment because it is the subject of a written agreement entered into on or before June 30, 2009, between a cable system or an association representing the cable system and a primary transmitter or an association representing the primary transmitter, enter the designation "E" (exempt). For simulcasts, also enter "E". If you carried the channel on any other basis, enter "O." For a further explanation of these three categories, see page (v) of the general instructions located in the paper SA3 form.

**Column 6:** Give the location of each station. For U.S. stations, list the community to which the station is licensed by the FCC. For Mexican or Canadian stations, if any, give the name of the community with which the station is identifed. **Note:** If you are utilizing multiple channel line-ups, use a separate space G for each channel line-up.

|                 |                                | CHANN                    | EL LINE-UP                 | AA                                      |                        |                        |
|-----------------|--------------------------------|--------------------------|----------------------------|-----------------------------------------|------------------------|------------------------|
| 1. CALL<br>SIGN | 2. B'CAST<br>CHANNEL<br>NUMBER | 3. TYPE<br>OF<br>STATION | 4. DISTANT?<br>(Yes or No) | 5. BASIS OF<br>CARRIAGE<br>(If Distant) | 6. LOCATION OF STATION |                        |
| KDKJ-1          | 27                             | I                        | No                         |                                         | TYLER, TX              |                        |
| KERA-1          | 13                             | Е                        | Yes                        | 0                                       | DALLAS, TX             | See instructions for   |
| KERA-3          | 13.3                           | E-M                      | Yes                        | 0                                       | DALLAS, TX             | additional information |
| KERA-4          | 13.4                           | E-M                      | Yes                        | o                                       | DALLAS, TX             | on alphabetization.    |
| KERA-HD1        | 13                             | E-M                      | Yes                        | Е                                       | DALLAS, TX             |                        |
| KETK-1          | 56                             | N                        | No                         |                                         | JACKSONVILLE, TX       |                        |
| KETK-2          | 56.2                           | I-M                      | No                         |                                         | JACKSONVILLE, TX       |                        |
| KETK-4          | 56                             | I-M                      | No                         |                                         | JACKSONVILLE, TX       |                        |
| KETK-HD1        | 56                             | N-M                      | No                         |                                         | JACKSONVILLE, TX       |                        |
| KFXK-1          | 51                             | I                        | No                         |                                         | LONGVIEW, TX           |                        |
| KFXK-HD1        | 51                             | I-M                      | No                         |                                         | LONGVIEW, TX           |                        |
| KLNM-1          | 42                             | I                        | No                         |                                         | LUFKIN, TX             |                        |
| KSLA-1          | 12                             | N                        | No                         |                                         | SHREVEPORT, LA         |                        |
| KTPN-1          | 47                             | I                        | No                         |                                         | LONGVIEW, TX           |                        |
| KTPN-HD1        | 47                             | I-M                      | No                         |                                         | LONGVIEW, TX           |                        |
| KTRE-1          | 9                              | N                        | No                         |                                         | LUFKIN, TX             |                        |
| KTRE-2          | 9.2                            | I-M                      | No                         |                                         | LUFKIN, TX             |                        |
| KTRE-HD1        | 9                              | N-M                      | No                         |                                         | LUFKIN, TX             |                        |
| КҮТХ-1          | 19                             | N                        | No                         |                                         | NACOGDOCHES, TX        |                        |
| КҮТХ-2          | 19.2                           | I-M                      | No                         |                                         | NACOGDOCHES, TX        |                        |
| КҮТХ-З          | 19.3                           | I-M                      | No                         |                                         | NACOGDOCHES, TX        |                        |
| KYTX-HD1        | 19                             | N-M                      |                            |                                         | NACOGDOCHES, TX        |                        |

| Name                                   | LEGAL NAME OF C                                                                                                    |                                                                                                    |                                                                                                    |                                                                                                    |                                                                                                    |                                                                                                    |                                                                       | SYSTEM ID#<br>008021                                                                      |
|----------------------------------------|----------------------------------------------------------------------------------------------------|----------------------------------------------------------------------------------------------------|----------------------------------------------------------------------------------------------------|----------------------------------------------------------------------------------------------------|----------------------------------------------------------------------------------------------------|----------------------------------------------------------------------------------------------------|-----------------------------------------------------------------------|-------------------------------------------------------------------------------------------|
| H<br>Primary<br>Transmitters:<br>Radio | all-band basis v<br>Special Instruct<br>receivable if (1)<br>on the basis of<br>For detailed info<br>located in the p<br>Column 1: lo<br>Column 2: S<br>Column 3: If<br>signal, indicate<br>Column 4: C | t every radio s<br>whose signals of<br>ctions Concer-<br>it is carried by<br>monitoring, to<br>prmation about<br>aper SA3 form<br>dentify the call<br>state whether the<br>the radio statis<br>this by placing<br>Give the station | tation ca<br>were "ge<br>rning All<br>/ the sys<br>be receiv<br>t the the<br>sign of e<br>he statio<br>on's sigr<br>  a check<br>'s locatio | rried on a separate and discre<br>nerally receivable" by your cat<br>I-Band FM Carriage: Under C<br>tem whenever it is received at<br>ved at the headend, with the s<br>Copyright Office regulations o<br>each station carried.<br>In is AM or FM.<br>hal was electronically processes<br>mark in the "S/D" column.<br>on (the community to which the<br>the community with which the s | ole system during<br>copyright Office re<br>the system's hea<br>ystem's FM anter<br>n this point, see p<br>ed by the cable sy<br>e station is licens | the accountir<br>egulations, an<br>adend, and (2)<br>ana, during ce<br>page (vi) of the<br>ystem as a sep<br>ed by the FCC | g perioc<br>FM sign<br>it can b<br>rtain sta<br>e genera<br>parate an | d.<br>nal is generally<br>e expected,<br>ted intervals.<br>al instructions<br>nd discrete |
|                                        | CALL SIGN                                                                                                    | AM or FM                                                                                                    | S/D                                                                                                    | LOCATION OF STATION                                                                                                    | CALL SIGN                                                                                                    | AM or FM                                                                                                    | S/D                                                                   | LOCATION OF STATION                                                                       |
|                                        |                                                                                                    |                                                                                                    | 5,0                                                                                                    |                                                                                                    | CALL OION                                                                                                    |                                                                                                    | 5,0                                                                   |                                                                                           |
|                                        |                                                                                                    |                                                                                                    |                                                                                                    |                                                                                                    |                                                                                                    |                                                                                                    |                                                                       |                                                                                           |
|                                        |                                                                                                    |                                                                                                    |                                                                                                    |                                                                                                    |                                                                                                    |                                                                                                    |                                                                       |                                                                                           |
|                                        |                                                                                                    |                                                                                                    |                                                                                                    |                                                                                                    |                                                                                                    |                                                                                                    |                                                                       |                                                                                           |
|                                        |                                                                                                    |                                                                                                    |                                                                                                    |                                                                                                    |                                                                                                    |                                                                                                    |                                                                       |                                                                                           |
|                                        |                                                                                                    |                                                                                                    |                                                                                                    |                                                                                                    |                                                                                                    |                                                                                                    |                                                                       |                                                                                           |
|                                        |                                                                                                    |                                                                                                    |                                                                                                    |                                                                                                    |                                                                                                    |                                                                                                    |                                                                       |                                                                                           |
|                                        |                                                                                                    |                                                                                                    |                                                                                                    |                                                                                                    |                                                                                                    |                                                                                                    |                                                                       |                                                                                           |
|                                        |                                                                                                    |                                                                                                    |                                                                                                    |                                                                                                    |                                                                                                    |                                                                                                    |                                                                       |                                                                                           |
|                                        |                                                                                                    |                                                                                                    |                                                                                                    |                                                                                                    |                                                                                                    |                                                                                                    |                                                                       |                                                                                           |
|                                        |                                                                                                    |                                                                                                    |                                                                                                    |                                                                                                    |                                                                                                    |                                                                                                    |                                                                       |                                                                                           |
|                                        |                                                                                                    |                                                                                                    |                                                                                                    |                                                                                                    |                                                                                                    |                                                                                                    |                                                                       |                                                                                           |
|                                        |                                                                                                    |                                                                                                    |                                                                                                    |                                                                                                    |                                                                                                    |                                                                                                    |                                                                       |                                                                                           |
|                                        |                                                                                                    |                                                                                                    |                                                                                                    |                                                                                                    |                                                                                                    |                                                                                                    |                                                                       |                                                                                           |
|                                        |                                                                                                    |                                                                                                    |                                                                                                    |                                                                                                    |                                                                                                    |                                                                                                    |                                                                       |                                                                                           |
|                                        |                                                                                                    |                                                                                                    |                                                                                                    |                                                                                                    |                                                                                                    |                                                                                                    |                                                                       |                                                                                           |
|                                        |                                                                                                    |                                                                                                    |                                                                                                    |                                                                                                    |                                                                                                    |                                                                                                    |                                                                       |                                                                                           |
|                                        |                                                                                                    |                                                                                                    |                                                                                                    |                                                                                                    |                                                                                                    |                                                                                                    |                                                                       |                                                                                           |
|                                        |                                                                                                    |                                                                                                    |                                                                                                    |                                                                                                    |                                                                                                    |                                                                                                    |                                                                       |                                                                                           |
|                                        |                                                                                                    |                                                                                                    |                                                                                                    |                                                                                                    |                                                                                                    |                                                                                                    |                                                                       |                                                                                           |
|                                        |                                                                                                    |                                                                                                    |                                                                                                    |                                                                                                    |                                                                                                    |                                                                                                    |                                                                       |                                                                                           |
|                                        |                                                                                                    |                                                                                                    |                                                                                                    |                                                                                                    |                                                                                                    |                                                                                                    |                                                                       |                                                                                           |
|                                        |                                                                                                    |                                                                                                    |                                                                                                    |                                                                                                    |                                                                                                    |                                                                                                    |                                                                       |                                                                                           |
|                                        |                                                                                                    |                                                                                                    |                                                                                                    |                                                                                                    |                                                                                                    |                                                                                                    |                                                                       |                                                                                           |
|                                        |                                                                                                    |                                                                                                    |                                                                                                    |                                                                                                    |                                                                                                    |                                                                                                    |                                                                       |                                                                                           |
|                                        |                                                                                                    |                                                                                                    |                                                                                                    |                                                                                                    |                                                                                                    |                                                                                                    |                                                                       |                                                                                           |
|                                        |                                                                                                    |                                                                                                    |                                                                                                    |                                                                                                    |                                                                                                    |                                                                                                    |                                                                       |                                                                                           |
|                                        |                                                                                                    |                                                                                                    |                                                                                                    |                                                                                                    |                                                                                                    |                                                                                                    |                                                                       |                                                                                           |
|                                        |                                                                                                    |                                                                                                    |                                                                                                    |                                                                                                    |                                                                                                    |                                                                                                    |                                                                       |                                                                                           |
|                                        |                                                                                                    |                                                                                                    |                                                                                                    |                                                                                                    |                                                                                                    |                                                                                                    |                                                                       |                                                                                           |
|                                        |                                                                                                    |                                                                                                    |                                                                                                    |                                                                                                    |                                                                                                    |                                                                                                    |                                                                       |                                                                                           |
|                                        |                                                                                                    |                                                                                                    |                                                                                                    |                                                                                                    |                                                                                                    |                                                                                                    |                                                                       |                                                                                           |
|                                        |                                                                                                    |                                                                                                    |                                                                                                    |                                                                                                    |                                                                                                    |                                                                                                    |                                                                       |                                                                                           |
|                                        |                                                                                                    |                                                                                                    |                                                                                                    |                                                                                                    |                                                                                                    |                                                                                                    |                                                                       |                                                                                           |
|                                        |                                                                                                    |                                                                                                    |                                                                                                    |                                                                                                    |                                                                                                    |                                                                                                    |                                                                       |                                                                                           |

| LEGAL NAME OF OWNER OF                                                                                                    | CABLE SYST     | EM:              |                                                           |                  | S                           | SYSTEM ID#      |                          |  |  |
|----------------------------------------------------------------------------------------------------|----------------|------------------|-----------------------------------------------------------|------------------|-----------------------------|-----------------|--------------------------|--|--|
| CEQUEL COMMUNICA                                                                                                    | TIONS LL       | C                |                                                           |                  |                             | 008021          | Name                     |  |  |
| SUBSTITUTE CARRIAGE                                                                                                    | : SPECIA       |                  |                                                           |                  |                             |                 |                          |  |  |
|                                                                                                    |                |                  |                                                           |                  |                             |                 |                          |  |  |
| In General: In space I, ident                                                                                                    |                |                  |                                                           |                  |                             |                 | •                        |  |  |
| substitute basis during the a explanation of the programm                                                                                                    |                |                  |                                                           |                  |                             |                 | Substitute               |  |  |
| explanation of the programming that must be included in this log, see page (v) of the general instructions located in the paper SA3 form.<br><b>1. SPECIAL STATEMENT CONCERNING SUBSTITUTE CARRIAGE</b> |                |                  |                                                           |                  |                             |                 |                          |  |  |
| • During the accounting per                                                                                                    |                |                  |                                                           | s, any nonne     | twork television program    | ı               | Special<br>Statement and |  |  |
| broadcast by a distant stat                                                                                                    | ion?           |                  |                                                           |                  | <mark>_</mark> Yes          | XNo             | Program Log              |  |  |
| Note: If your answer is "No                                                                                                    | ", leave the   | rest of this pag | je blank. If your answer is '                             | 'Yes," you mι    | ust complete the program    | n               |                          |  |  |
| log in block 2.<br>2. LOG OF SUBSTITUTE                                                                                                    |                | MS               |                                                           |                  |                             |                 |                          |  |  |
| In General: List each subst                                                                                                    | itute progra   | im on a separa   |                                                           | wherever pos     | ssible, if their meaning is |                 |                          |  |  |
| clear. If you need more spa                                                                                                    |                |                  |                                                           | ragram) that     | during the appounting       |                 |                          |  |  |
| period, was broadcast by a                                                                                                    |                |                  | ision program (substitute p<br>ur cable system substitute |                  |                             | ion             |                          |  |  |
| under certain FCC rules, re                                                                                                    | gulations, o   | r authorization  | s. See page (vi) of the gen                               | eral instruction | ons located in the paper    |                 |                          |  |  |
| SA3 form for futher informa titles, for example, "I Love L                                                                                                    |                |                  |                                                           | "basketball".    | . List specific program     |                 |                          |  |  |
| Column 2: If the program                                                                                                    | n was broad    | lcast live, ente | r "Yes." Otherwise enter "N                               |                  |                             |                 |                          |  |  |
|                                                                                                    |                |                  | asting the substitute progra<br>ne community to which the |                  | ensed by the FCC or in      |                 |                          |  |  |
| the case of Mexican or Can                                                                                                    | adian statio   | ons, if any, the | community with which the                                  | station is ider  | ntified).                   |                 |                          |  |  |
| <b>Column 5:</b> Give the mon<br>first. Example: for May 7 give                                                                                                    |                | when your syst   | tem carried the substitute p                              | orogram. Use     | numerals, with the mon      | th              |                          |  |  |
|                                                                                                    |                | substitute pro   | gram was carried by your o                                | able system.     | List the times accuratel    | у               |                          |  |  |
| to the nearest five minutes.                                                                                                    | Example: a     | a program carri  | ed by a system from 6:01:                                 | 15 p.m. to 6:2   | 8:30 p.m. should be         |                 |                          |  |  |
| stated as "6:00–6:30 p.m."<br>Column 7: Enter the lette                                                                                                    | er "R" if the  | listed program   | was substituted for progra                                | mming that y     | our system was required     | t               |                          |  |  |
| to delete under FCC rules a                                                                                                    | and regulation | ons in effect du | uring the accounting period                               | l; enter the le  | tter "P" if the listed pro  |                 |                          |  |  |
| gram was substituted for pr<br>effect on October 19, 1976.                                                                                                    |                | that your syste  | em was permitted to delete                                | under FCC r      | rules and regulations in    |                 |                          |  |  |
| ,                                                                                                    |                |                  |                                                           |                  |                             | 1               |                          |  |  |
| 9                                                                                                    | UBSTITUT       | E PROGRAM        | 1                                                         |                  | EN SUBSTITUTE               | 7. REASON       |                          |  |  |
| 1. TITLE OF PROGRAM                                                                                                    | 2. LIVE?       | 3. STATION'S     |                                                           | 5. MONTH         | 6. TIMES                    | FOR<br>DELETION |                          |  |  |
|                                                                                                    | Yes or No      | CALL SIGN        | 4. STATION'S LOCATION                                     | AND DAY          | FROM — TO                   |                 |                          |  |  |
|                                                                                                    |                |                  |                                                           |                  |                             |                 |                          |  |  |
|                                                                                                    |                |                  |                                                           |                  |                             |                 |                          |  |  |
|                                                                                                    |                |                  |                                                           |                  |                             |                 |                          |  |  |
|                                                                                                    |                |                  |                                                           |                  | _                           |                 |                          |  |  |
|                                                                                                    |                |                  |                                                           |                  | _                           |                 |                          |  |  |
|                                                                                                    |                |                  |                                                           |                  | _                           |                 |                          |  |  |
|                                                                                                    |                |                  |                                                           |                  |                             |                 |                          |  |  |
|                                                                                                    |                |                  |                                                           |                  |                             |                 |                          |  |  |
|                                                                                                    |                |                  |                                                           |                  |                             |                 |                          |  |  |
|                                                                                                    |                |                  |                                                           |                  |                             |                 |                          |  |  |
|                                                                                                    |                |                  |                                                           |                  |                             |                 |                          |  |  |
|                                                                                                    |                |                  |                                                           |                  |                             |                 |                          |  |  |
|                                                                                                    |                |                  |                                                           |                  |                             |                 |                          |  |  |
|                                                                                                    |                |                  |                                                           |                  |                             |                 |                          |  |  |
|                                                                                                    |                |                  |                                                           |                  |                             |                 |                          |  |  |
|                                                                                                    |                |                  |                                                           |                  | _                           |                 |                          |  |  |
|                                                                                                    |                |                  |                                                           |                  | _                           |                 |                          |  |  |
|                                                                                                    |                |                  |                                                           |                  | _                           |                 |                          |  |  |
|                                                                                                    |                |                  |                                                           |                  |                             |                 |                          |  |  |
|                                                                                                    |                |                  |                                                           |                  |                             |                 |                          |  |  |
|                                                                                                    |                |                  |                                                           |                  |                             |                 |                          |  |  |
|                                                                                                    |                |                  |                                                           |                  | _                           |                 |                          |  |  |

FORM SA3E. PAGE 5.

ACCOUNTING PERIOD: 2020/2

| Name                              | LEGAL NAME OF OWNER OF CABLE SYSTEM:SYSTEM ID#CEQUEL COMMUNICATIONS LLC008021                                                                                                    |                        |                  |             |      |              |       |               |                  |  |  |
|-----------------------------------|----------------------------------------------------------------------------------------------------|------------------------|------------------|-------------|------|--------------|-------|---------------|------------------|--|--|
|                                   | PART-TIME CA                                                                                                    | PART-TIME CARRIAGE LOG |                  |             |      |              |       |               |                  |  |  |
| J<br>Part-Time<br>Carriage<br>Log | In General: This space ties in with column 5 of space G. If you listed a station's basis of carriage as "LAC" for part-<br>time carriage due to lack of activated channel capacity, you are required to complete this log giving the total dates and<br>hours your system carried that station. If you need more space, please attach additional pages.<br><b>Column 1 (Call sign):</b> Give the call sign of every distant station whose basis of carriage you identified by "LAC" in<br>column 5 of space G.<br><b>Column 2 (Dates and hours of carriage):</b> For each station, list the dates and hours when part-time carriage oc-<br>curred during the accounting period.<br>• Give the month and day when the carriage occurred. Use numerals, with the month first. Example: for April 10 give<br>"4/10."<br>• State the starting and ending times of carriage to the nearest quarter hour. In any case where carriage ran to the end of the<br>television station's broadcast day, you may give an approximate ending hour, followed by the abbreviation<br>"app." Example: "12:30 a.m.– 3:15 a.m. app."<br>• You may group together any dates when the hours of carriage were the same. Example: "5/10-5/14, 6:00 p.m.–<br>12:00 p.m." |                        |                  |             |      |              |       |               |                  |  |  |
|                                   |                                                                                                    |                        | DATES            | AND HOURS ( | DF P | ART-TIME CAR | RIAGE |               |                  |  |  |
|                                   |                                                                                                    | WHEN                   | I CARRIAGE OCCUI | RRED        |      |              | WHEN  | N CARRIAGE OC | CURRED           |  |  |
|                                   | CALL SIGN                                                                                                    | DATE                   | HOUR<br>FROM     | S<br>TO     |      | CALL SIGN    | DATE  | HC<br>FROM    | URS<br>TO        |  |  |
|                                   |                                                                                                    | DATE                   | FROM _           | 10          |      |              | DATE  | FROM          | -                |  |  |
|                                   |                                                                                                    |                        |                  |             |      |              |       |               | _                |  |  |
|                                   |                                                                                                    |                        | _                |             |      |              |       |               | _                |  |  |
|                                   |                                                                                                    |                        |                  |             |      |              |       |               | _                |  |  |
|                                   |                                                                                                    |                        |                  |             |      |              |       |               | _                |  |  |
|                                   |                                                                                                    |                        |                  |             |      |              |       |               | -                |  |  |
|                                   |                                                                                                    |                        |                  |             |      |              |       |               | -                |  |  |
|                                   |                                                                                                    |                        |                  |             |      |              |       |               | —. <mark></mark> |  |  |
|                                   |                                                                                                    |                        |                  |             |      |              |       |               |                  |  |  |
|                                   |                                                                                                    |                        |                  |             |      |              |       |               | -                |  |  |
|                                   |                                                                                                    |                        |                  |             |      |              |       |               |                  |  |  |
|                                   |                                                                                                    |                        |                  |             |      |              |       |               | _                |  |  |
|                                   |                                                                                                    |                        | _                |             |      |              |       |               | _                |  |  |
|                                   |                                                                                                    |                        | _                |             |      |              |       |               | _                |  |  |
|                                   |                                                                                                    |                        |                  |             |      |              |       |               | _                |  |  |
|                                   |                                                                                                    |                        |                  |             |      |              |       |               |                  |  |  |
|                                   |                                                                                                    |                        |                  |             |      |              |       |               |                  |  |  |
|                                   |                                                                                                    |                        |                  |             |      |              |       |               | <b>-</b>         |  |  |
|                                   |                                                                                                    |                        |                  |             |      |              |       |               | <u> </u>         |  |  |
|                                   |                                                                                                    |                        |                  |             |      |              |       |               | -                |  |  |
|                                   |                                                                                                    |                        |                  |             |      |              |       |               | -                |  |  |
|                                   |                                                                                                    |                        |                  |             |      |              |       |               |                  |  |  |
|                                   |                                                                                                    |                        |                  |             |      |              |       |               |                  |  |  |
|                                   |                                                                                                    |                        | _                |             |      |              |       |               | _                |  |  |
|                                   |                                                                                                    |                        | _                |             |      |              |       |               | _                |  |  |
|                                   |                                                                                                    |                        | _                |             |      |              |       |               | _                |  |  |
|                                   |                                                                                                    |                        | _                |             |      |              |       |               | _                |  |  |
|                                   |                                                                                                    |                        | _                |             |      |              |       |               | _                |  |  |

| FORM                                                                                                    | SA3E. PAGE 7.                                                                                                    |                             |                                                                        |  |  |  |  |  |  |  |
|----------------------------------------------------------------------------------------------------|----------------------------------------------------------------------------------------------------|-----------------------------|------------------------------------------------------------------------|--|--|--|--|--|--|--|
| LEGA                                                                                                    | L NAME OF OWNER OF CABLE SYSTEM:                                                                                                    | SYSTEM ID#                  | Name                                                                   |  |  |  |  |  |  |  |
| CE                                                                                                    | QUEL COMMUNICATIONS LLC                                                                                                    | 008021                      | Name                                                                   |  |  |  |  |  |  |  |
| Inst<br>all a<br>(as i<br>page                                                                                                    | DSS RECEIPTS         ructions: The figure you give in this space determines the form you fle and the amount you mounts (gross receipts) paid to your cable system by subscribers for the system's second dentifed in space E) during the accounting period. For a further explanation of how to come (vii) of the general instructions.         Gross receipts from subscribers for secondary transmission service(s)         during the accounting period.         ORTANT: You must complete a statement in space P concerning gross receipts. | lary transmission service   | K<br>Gross Receipts                                                    |  |  |  |  |  |  |  |
| <ul> <li>COPYRIGHT ROYALTY FEE<br/>Instructions: Use the blocks in this space L to determine the royalty fee you owe:</li> <li>Complete block 1, showing your minimum fee.</li> <li>Complete block 2, showing whether your system carried any distant television stations.</li> <li>If your system did not carry any distant television stations, leave block 3 blank. Enter the amount of the minimum fee from block 1 on line 1 of block 4, and calculate the total royalty fee.</li> <li>If your system did carry any distant television stations, you must complete the applicable parts of the DSE Schedule accompanying this form and attach the schedule to your statement of account.</li> </ul> |                                                                                                    |                             |                                                                        |  |  |  |  |  |  |  |
|                                                                                                    | rt 8 or part 9, block A, of the DSE schedule was completed, the base rate fee should be e k 3 below.                                                                                                    | ntered on line 1 of         |                                                                        |  |  |  |  |  |  |  |
| If pa<br>3 be                                                                                                    | rt 6 of the DSE schedule was completed, the amount from line 7 of block C should be ent low.                                                                                                    | ered on line 2 in block     |                                                                        |  |  |  |  |  |  |  |
|                                                                                                    | rt 7 or part 9, block B, of the DSE schedule was completed, the surcharge amount should block 4 below.                                                                                                    | l be entered on line        |                                                                        |  |  |  |  |  |  |  |
|                                                                                                    | MINIMUM FEE: All cable systems with semiannual gross receipts of \$527,600 or more a least the minimum fee, regardless of whether they carried any distant stations. This fee is system's gross receipts for the accounting period.<br>Line 1. Enter the amount of gross receipts from space K                                                                                                    |                             |                                                                        |  |  |  |  |  |  |  |
|                                                                                                    | Line 2. Multiply the amount in line 1 by 0.01064<br>Enter the result here.                                                                                                    |                             |                                                                        |  |  |  |  |  |  |  |
|                                                                                                    | This is your minimum fee.                                                                                                    | \$ 20,103.62                |                                                                        |  |  |  |  |  |  |  |
| 2<br>Block                                                                                                    | <ul> <li>space G. If, in space G, you identifed any stations as "distant" by stating "Yes" in column "Yes" in this block.</li> <li>Did your cable system carry any distant television stations during the accounting period Yes—Complete the DSE schedule. No—Leave block 3 below blank and c</li> <li>Line 1. BASE RATE FEE: Enter the base rate fee from either part 8, section 3 or 4, or part 9, block A of the DSE schedule. If none, enter zero</li> </ul>                                                                                | ?                           |                                                                        |  |  |  |  |  |  |  |
| 3                                                                                                    | Line 2. <b>3.75 Fee:</b> Enter the total fee from line 7, block C, part 6 of the DSE schedule. If none, enter zero                                                                                                    | 0.00                        |                                                                        |  |  |  |  |  |  |  |
|                                                                                                    | Line 3. Add lines 1 and 2 and enter here                                                                                                    | \$ 15,077.72                |                                                                        |  |  |  |  |  |  |  |
| Block<br>4                                                                                                    | <ul> <li>Line 1. BASE RATE FEE/3.75 FEE or MINIMUM FEE: Enter either the minimum fee from block 1 or the sum of the base rate fee / 3.75 fee from block 3, line 3, whichever is larger</li> <li>Line 2. SYNDICATED EXCLUSIVITY SURCHARGE: Enter the fee from either part 7 (block D, section 3 or 4) or part 9 (block B) of the DSE schedule. If none, enter</li> </ul>                                                                                                    | <u>\$ 20,103.62</u><br>0.00 | Cable systems<br>submitting<br>additional                              |  |  |  |  |  |  |  |
|                                                                                                    | zero.<br>Line 3. INTEREST CHARGE: Enter the amount from line 4, space Q, page 9<br>(Interest Worksheet)                                                                                                    | 0.00                        | deposits under<br>Section 111(d)(7)<br>should contact<br>the Licensing |  |  |  |  |  |  |  |
|                                                                                                    | Line 4. FILING FEE                                                                                                    | \$ 725.00                   | additional fees.<br>Division for the<br>appropriate                    |  |  |  |  |  |  |  |
|                                                                                                    | TOTAL ROYALTY AND FILING FEES DUE FOR ACCOUNTING PERIOD.<br>Add Lines 1, 2 and 3 of block 4 and enter total here                                                                                                    | \$ 20,828.62                | form for<br>submitting the<br>additional fees.                         |  |  |  |  |  |  |  |
|                                                                                                    | EFT Trace # or TRANSACTION ID #                                                                                                    |                             |                                                                        |  |  |  |  |  |  |  |
|                                                                                                    | Remit this amount via <i>electronic payment</i> payable to Register of Copyrights. (Se general instructions located in the paper SA3 form and the Excel instructions tab                                                                                                    |                             |                                                                        |  |  |  |  |  |  |  |

| ACCOUNTING PERIC                   | JD: 2020/2                                                            |             |                                                                             |                             |                       |                       |                     | FORM                   | M SA3E. PAGE 8. |
|------------------------------------|-----------------------------------------------------------------------|-------------|-----------------------------------------------------------------------------|-----------------------------|-----------------------|-----------------------|---------------------|------------------------|-----------------|
| Name                               | LEGAL NAME OF OWNER                                                   | OF CABLE S  | YSTEM:                                                                      |                             |                       |                       |                     |                        | SYSTEM ID#      |
| Name                               | CEQUEL COMMU                                                          | NICATIC     | ILC                                                                         |                             |                       |                       |                     |                        | 008021          |
| M<br>Channels                      |                                                                       | -           | (1) the number of cl<br>cable system's total                                |                             |                       |                       |                     | tations                |                 |
|                                    | 1. Enter the total nu                                                 | umber of    | channels on which th                                                        | ne cable                    |                       |                       |                     | 22                     |                 |
|                                    | system carried te                                                     | elevision l | proadcast stations                                                          |                             |                       |                       |                     |                        |                 |
|                                    |                                                                       |             |                                                                             |                             |                       |                       |                     |                        |                 |
|                                    | 2. Enter the total nu                                                 | umber of    | activated channels                                                          |                             |                       |                       | _                   |                        |                 |
|                                    | on which the cab                                                      | le system   | n carried television br                                                     | roadcast stations           | ;                     |                       |                     | 558                    |                 |
|                                    | and nonbroadcas                                                       | st service  | s                                                                           |                             |                       |                       |                     | 000                    |                 |
|                                    |                                                                       |             |                                                                             |                             |                       |                       |                     |                        |                 |
| N<br>Individual to<br>Be Contacted |                                                                       |             | ACTED IF FURTHER<br>atement of account.)                                    |                             | I IS NEEDED: (I       | dentify an indivic    | dual                |                        |                 |
| for Further                        | Name <b>RODNE</b>                                                     | EY HAS      | KINS                                                                        |                             |                       |                       | Telephone           | (903) 579-3152         |                 |
| Information                        |                                                                       |             |                                                                             |                             |                       |                       |                     |                        |                 |
|                                    | Address <b>3015 S</b>                                                 | 8510        | 00 222                                                                      |                             |                       |                       |                     |                        |                 |
|                                    |                                                                       |             | OF 323<br>route, apartment, or suite                                        | e number)                   |                       |                       |                     |                        |                 |
|                                    |                                                                       |             |                                                                             | ,                           |                       |                       |                     |                        |                 |
|                                    | (City, town,                                                          |             | /01                                                                         |                             |                       |                       |                     |                        |                 |
|                                    | (,                                                                    | ,,          |                                                                             |                             |                       |                       |                     |                        |                 |
|                                    | Email                                                                 | ROD         | NEY.HASKINS@                                                                | ALTICEUSA                   | .COM                  | Fax (option           | nal)                |                        |                 |
|                                    |                                                                       |             |                                                                             |                             |                       |                       |                     |                        |                 |
| 0                                  | <b>CERTIFICATION</b> (Thi                                             | is statem   | ent of account must t                                                       | be certifed and s           | igned in accorda      | ance with Copyri      | ght Office regula   | ations.)               |                 |
| Certifcation                       | • I, the undersigned, h                                               | ereby cer   | ify that (Check one, b                                                      | <i>ut only one</i> , of the | e boxes.)             |                       |                     |                        |                 |
|                                    | Owner other tha                                                       | n corpora   | ation or partnership)                                                       | I am the owner of           | the cable system      | n as identifed in lir | ne 1 of space B;    | or                     |                 |
|                                    |                                                                       |             | n corporation or part<br>nd that the owner is no                            |                             |                       | agent of the owne     | er of the cable sys | stem as identified     |                 |
|                                    | (Officer or partner in line 1 of a                                    |             | n officer (if a corporati                                                   | ion) or a partner (i        | f a partnership) o    | f the legal entity io | dentifed as owne    | r of the cable system  |                 |
|                                    | I have examined the<br>are true, complete, a<br>[18 U.S.C., Section ? | and correc  | t to the best of my kno                                                     |                             |                       |                       |                     | erein                  |                 |
|                                    |                                                                       | X           | /s/ Alan Danne                                                              | enbaum                      |                       |                       |                     |                        |                 |
|                                    |                                                                       | (e.g., /s/  | electronic signature of<br>John Smith). Before e<br>hen type /s/ and your n | entering the first for      | ward slash of the     | /s/ signature, plac   | e your cursor in t  |                        | "F2"            |
|                                    |                                                                       | Typed       | or printed name: A                                                          | LAN DANNE                   | NBAUM                 |                       |                     |                        |                 |
|                                    |                                                                       |             |                                                                             |                             |                       |                       |                     |                        |                 |
|                                    |                                                                       | Title:      | SVP, PROGRA                                                                 |                             |                       |                       |                     |                        |                 |
|                                    |                                                                       |             | (Title of official p                                                        | position held in corpo      | oration or partnershi | ip)                   |                     |                        |                 |
|                                    |                                                                       | Date:       | February 25, 2021                                                           |                             |                       |                       |                     |                        |                 |
|                                    | L                                                                     |             |                                                                             |                             |                       |                       |                     |                        |                 |
| Privacy Act Notice:                | Section 111 of title 17 of                                            | f the Unite | d States Code authoriz                                                      | es the Copyright C          | Offce to collect the  | personally identify   | ying information (I | PII) requested on this |                 |

Privacy Act Notice: Section 111 of title 17 of the United States Code authorizes the Copyright Office to collect the personally identifying information (PII) requested on this form in order to process your statement of account. PII is any personal information that can be used to identify or trace an individual, such as name, address and telephone numbers. By providing PII, you are agreeing to the routine use of it to establish and maintain a public record, which includes appearing in the Office's public indexes and in search reports prepared for the public. The effect of not providing the PII requested is that it may delay processing of your statement of account and its placement in the completed record of statements of account, and it may affect the legal sufficiency of the fling, a determination that would be made by a court of law.

| FORM SA3E. I | PAGE9. |
|--------------|--------|
|--------------|--------|

| SPECIAL STATEMENT CONCERNING GROSS RECEIPTS EXCLUSIONS<br>The Satellite Home Viewer Act of 1988 amended Title 17, section 111(d)(1)(A), of the Copyright Act by adding the fol-<br>lowing sentence:<br>"In determining the total number of subscribers and the gross amounts paid to the cable system for the basic<br>service of providing secondary transmissions of primary broadcast transmitters, the system shall not include sub-<br>scribers and amounts collected from subscribers receiving secondary transmissions pursuant to section 119." |                                                                       |
|----------------------------------------------------------------------------------------------------|-----------------------------------------------------------------------|
| For more information on when to exclude these amounts, see the note on page (vii) of the general instructions in the paper SA3 form.       C         During the accounting period did the cable system exclude any amounts of gross receipts for secondary transmissions made by satellite carriers to satellite dish owners?       X         NO       YES. Enter the total here and list the satellite carrier(s) below.       \$                                                                                                    | P<br>Special<br>Statement<br>Concerning<br>Gross Receipt<br>Exclusion |
| Name     Name       Mailing Address     Mailing Address                                                                                                    |                                                                       |
|                                                                                                    |                                                                       |
| You must complete this worksheet for those royalty payments submitted as a result of a late payment or underpayment.<br>For an explanation of interest assessment, see page (viii) of the general instructions in the paper SA3 form.                                                                                                    | Q                                                                     |
| Line 1 Enter the amount of late payment or underpayment                                                                                                    | Interest<br>Assessment                                                |
| Line 2 Multiply line 1 by the interest rate* and enter the sum here                                                                                                    |                                                                       |
| Line 3 Multiply line 2 by the number of days late and enter the sum here                                                                                                    |                                                                       |
| Line 4 Multiply line 3 by 0.00274** enter here and on line 3, block 4,<br>space L, (page 7)                                                                                                    |                                                                       |
| * To view the interest rate chart click on www.copyright.gov/licensing/interest-rate.pdf. For further assistance please contact the Licensing Division at (202) 707-8150 or licensing@copyright.gov.                                                                                                    |                                                                       |
| ** This is the decimal equivalent of 1/365, which is the interest assessment for one day late.                                                                                                    |                                                                       |
| NOTE: If you are filing this worksheet covering a statement of account already submitted to the Copyright Offce, please list below the owner, address, first community served, accounting period, and ID number as given in the original filing.                                                                                                    |                                                                       |
| Owner<br>Address                                                                                                    |                                                                       |
| First community served<br>Accounting period                                                                                                    |                                                                       |
| ID number                                                                                                    |                                                                       |

search reports prepared for the public. The effect of not providing the PII requested is that it may delay processing of your statement of account and its placement in the completed record of statements of account, and it may affect the legal sufficiency of the fling, a determination that would be made by a court of law.

### INSTRUCTIONS FOR DSE SCHEDULE WHAT IS A "DSE"

The term "distant signal equivalent" (DSE) generally refers to the numerical value given by the Copyright Act to each distant television station carried by a cable system during an accounting period. Your system's total number of DSEs determines the royalty you owe. For the full definition, see page (v) of the General Instructions in the paper SA3 form.

### FORMULAS FOR COMPUTING A STATION'S DSE

There are two different formulas for computing DSEs: (1) a basic formula for all distant stations listed in space G (page 3), and (2) a special formula for those stations carried on a substitute basis and listed in space I (page 5). (Note that if a particular station is listed in both space G and space I, a DSE must be computed twice for that station: once under the basic formula and again under the special formula. However, a station's total DSE is not to exceed its full type-value. If this happens, contact the Licensing Division.)

### BASIC FORMULA: FOR ALL DISTANT STATIONS LISTED IN SPACE G OF SA3E (LONG FORM)

**Step 1**: Determine the station's type-value. For purposes of computing DSEs, the Copyright Act gives different values to distant stations depending upon their type. If, as shown in space G of your statement of account (page 3), a distant station is:

| Independent: its type-value is                                     | 1.00 |
|--------------------------------------------------------------------|------|
| Network: its type-value is                                         | 0.25 |
| Noncommercial educational: its type-value is                       | 0.25 |
| Note that local stations are not counted at all in computing DSEs. |      |

**Step 2:** Calculate the station's basis of carriage value: The DSE of a station also depends on its basis of carriage. If, as shown in space G of your Form SA3E, the station was carried part time because of lack of activated channel capacity, its basis of carriage value is determined by (1) calculating the number of hours the cable system carried the station during the accounting period, and (2) dividing that number by the total number of hours the station listed in space G is 1.0.

**Step 3:** Multiply the result of step 1 by the result of step 2. This gives you the particular station's DSE for the accounting period. (Note that for stations other than those carried on a part-time basis due to lack of activated channel capacity, actual multiplication is not necessary since the DSE will always be the same as the type value.)

### SPECIAL FORMULA FOR STATIONS LISTED IN SPACE I OF SA3E (LONG FORM)

Step 1: For each station, calculate the number of programs that, during the accounting period, were broadcast live by the station and were substituted for programs deleted at the option of the cable system.

(These are programs for which you have entered "Yes" in column 2 and "P" in column 7 of space I.)

Step 2: Divide the result of step 1 by the total number of days in the calendar year (365—or 366 in a leap year). This gives you the particular station's DSE for the accounting period.

### TOTAL OF DSEs

In part 5 of this schedule you are asked to add up the DSEs for all of the distant television stations your cable system carried during the accounting period. This is the total sum of all DSEs computed by the basic formula and by the special formula.

### THE ROYALTY FEE

The total royalty fee is determined by calculating the minimum fee and the base rate fee. In addition, cable systems located within certain television market areas may be required to calculate the 3.75 fee and/or the Syndicated Exclusivity Surcharge. Note: Distant multicast streams are not subject to the 3.75 fee or the Syndicated Exclusivity Surcharge. Distant simulcast streams are not subject to any royalty payment.

The 3.75 Fee. If a cable system located in whole or in part within a television market added stations after June 24, 1981, that would not have been permitted under FCC rules, regulations, and authorizations (hereafter referred to as "the former FCC rules") in effect on June 24, 1981, the system must compute the 3.75 fee using a formula based on the number of DSEs added. These DSEs used in computing the 3.75 fee will not be used in computing the base rate fee and Syndicated Exclusivity Surcharge.

The Syndicated Exclusivity Surcharge. Cable systems located in whole or in part within a major television market, as defined by FCC rules and regulations, must calculate a Syndicated Exclusivity Surcharge for the carriage of any commercial VHF station that places a grade B contour, in whole or in part, over the cable system that would have been subject to the FCC's syndicated exclusivity rules in effect on June 24, 1981.

**The Minimum Fee/Base Rate Fee/3.75 Percent Fee.** All cable systems fling SA3E (Long Form) must pay at least the minimum fee, which is 1.064 percent of gross receipts. The cable system pays either the minimum fee or the sum of the base rate fee and the 3.75 percent fee, whichever is larger, and a Syndicated Exclusivity Surcharge, as applicable.

What is a "Permitted" Station? A permitted station refers to a distant station whose carriage is not subject to the 3.75 percent rate but is subject to the base rate and, where applicable, the Syndicated Exclusivity Surcharge. A permitted station would include the following: 1) A station actually carried within any portion of a cable system prior

to June 25, 1981, pursuant to the former FCC rules.

2) A station first carried after June 24, 1981, which could have been carried under FCC rules in effect on June 24, 1981, if such carriage would not have exceeded the market quota imposed for the importation of distant stations under those rules.

3) A station of the same type substituted for a carried network, noncommercial educational, or regular independent station for which a quota was or would have been imposed under FCC rules (47 CFR 76.59 (b),(c), 76.61 (b),(c),(d), and 767.63 (a) [referring to 76.61 (b),(d)]) in effect on June 24, 1981.

4) A station carried pursuant to an individual waiver granted between April 16, 1976, and June 25, 1981, under the FCC rules and regulations in effect on April 15, 1976.

5) In the case of a station carried prior to June 25, 1981, on a part-time and/or substitute basis only, that fraction of the current DSE represented by prior carriage.

NOTE: If your cable system carried a station that you believe qualifies as a permitted station but does not fall into one of the above categories, please attach written documentation to the statement of account detailing the basis for its classifcation.

Substitution of Grandfathered Stations. Under section 76.65 of the former FCC rules, a cable system was not required to delete any station that it was authorized to carry or was lawfully carrying prior to March 31, 1972, even if the total number of distant stations carried exceeded the market quota imposed for the importation of distant stations. Carriage of these grandfathered stations is not subject to the 3.75 percent rate, but is subject to the Base Rate, and where applicable, the Syndicated Exclusivity Surcharge. The Copyright Royalty Tribunal has stated its view that, since section 76.65 of the former FCC rules would not have permitted substitution of a grandfathered station, the 3.75 percent Rate applies to a station substituted for a grandfathered station if carriage of the station exceeds the market quota imposed for the importation of distant stations.

# COMPUTING THE 3.75 PERCENT RATE—PART 6 OF THE DSE SCHEDULE

- Determine which distant stations were carried by the system pursuant to former FCC rules in effect on June 24, 1981.
- Identify any station carried prior to June 25, 198I, on a substitute and/or part-time basis only and complete the log to determine the portion of the DSE exempt from the 3.75 percent rate.
- Subtract the number of DSEs resulting from this carriage from the number of DSEs reported in part 5 of the DSE Schedule. This is the total number of DSEs subject to the 3.75 percent rate. Multiply these DSEs by gross receipts by .0375. This is the 3.75 fee.

### COMPUTING THE SYNDICATED EXCLUSIVITY SURCHARGE— PART 7 OF THE DSE SCHEDULE

- Determine if any portion of the cable system is located within a top 100 major television market as defined by the FCC rules and regulations in effect on June 24, 1981. If no portion of the cable system is located in a major television market, part 7 does not have to be completed.
- Determine which station(s) reported in block B, part 6 are commercial VHF stations and place a grade B contour, in whole, or in part, over the cable system. If none of these stations are carried, part 7 does not have to be completed.
- Determine which of those stations reported in block b, part 7 of the DSE Schedule were carried before March 31,1972. These stations are exempt from the FCC's syndicated exclusivity rules in effect on June 24, 1981. If you qualify to calculate the royalty fee based upon the carriage of partially-distant stations, and you elect to do so, you must compute the surcharge in part 9 of this schedule.
- Subtract the exempt DSEs from the number of DSEs determined in block B of part 7. This is the total number of DSEs subject to the Syndicated Exclusivity Surcharge.
- Compute the Syndicated Exclusivity Surcharge based upon these DSEs and the appropriate formula for the system's market position.

## DSE SCHEDULE. PAGE 11.

## COMPUTING THE BASE RATE FEE-PART 8 OF THE DSE SCHEDULE

Determine whether any of the stations you carried were partially distantthat is, whether you retransmitted the signal of one or more stations to subscribers located within the station's local service area and, at the same time, to other subscribers located outside that area.

 If none of the stations were partially distant, calculate your base rate fee according to the following rates-for the system's permitted DSEs as reported in block B, part 6 or from part 5, whichever is applicable. First DSE 1.064% of gross receipts Each of the second, third, and fourth DSEs 0.701% of gross receipts

0.330% of gross receipts

PARTIALLY DISTANT STATIONS—PART 9 OF THE DSE SCHEDULE

· If any of the stations were partially distant:

The fifth and each additional DSE

1. Divide all of your subscribers into subscriber groups depending on their location. A particular subscriber group consists of all subscribers who are distant with respect to exactly the same complement of stations.

2. Identify the communities/areas represented by each subscriber group.

3. For each subscriber group, calculate the total number of DSEs of that group's complement of stations.

If your system is located wholly outside all major and smaller television markets, give each station's DSEs as you gave them in parts 2, 3, and 4 of the schedule: or

If any portion of your system is located in a major or smaller television market, give each station's DSE as you gave it in block B, part 6 of this schedule.

4. Determine the portion of the total gross receipts you reported in space K (page 7) that is attributable to each subscriber group.

**Distant Stations Carried** 

OT A TION

5. Calculate a separate base rate fee for each subscriber group, using (1) the rates given above; (2) the total number of DSEs for that group's complement of stations; and (3) the amount of gross receipts attributable to that group.

6. Add together the base rate fees for each subscriber group to determine the system's total base rate fee.

7. If any portion of the cable system is located in whole or in part within a major television market, you may also need to complete part 9, block B of the Schedule to determine the Syndicated Exclusivity Surcharge.

What to Do If You Need More Space on the DSE Schedule. There are no printed continuation sheets for the schedule. In most cases, the blanks provided should be large enough for the necessary information. If you need more space in a particular part, make a photocopy of the page in question (identifying it as a continuation sheet), enter the additional information on that copy, and attach it to the DSE schedule.

Rounding Off DSEs. In computing DSEs on the DSE schedule, you may round off to no less than the third decimal point. If you round off a DSE in any case, you must round off DSEs throughout the schedule as follows:

- When the fourth decimal point is 1, 2, 3, or 4, the third decimal remains unchanged (example: .34647 is rounded to .346).
- When the fourth decimal point is 5, 6, 7, 8, or 9, the third decimal is rounded up (example: .34651 is rounded to .347).

The example below is intended to supplement the instructions for calculating only the base rate fee for partially distant stations. The cable system would also be subject to the Syndicated Exclusivity Surcharge for partially distant stations, if any portion is located within a major television market.

## COMPUTATION OF COPYRIGHT ROYALTY FEE FOR CABLE SYSTEM CARRYING PARTIALLY DISTANT STATIONS

CITV

EXAMPLE:

Dee

In most cases under current FCC rules, all of Fairvale would be within the local service area of both stations A and C and all of Rapid City and Bodega Bay would be within the local service areas of stations B, D, and E.

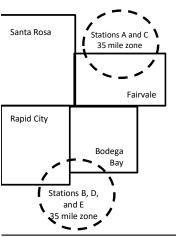

| STATION                      | DSE          | CITY                        | OUTSIDE LOG    | CAL          | GRU                         | SS RECEIPTS  |
|------------------------------|--------------|-----------------------------|----------------|--------------|-----------------------------|--------------|
| A (independent)              | 1.0          |                             | SERVICE ARE    | EA OF        | FROM S                      | SUBSCRIBERS  |
| B (independent)              | 1.0          | Santa Rosa                  | Stations A, B, | , C, D ,E    |                             | \$310,000.00 |
| C (part-time)                | 0.083        | Rapid City Stations A and C |                |              |                             | 100,000.00   |
| D (part-time)                | 0.139        | Bodega Bay                  | Stations A and | d C          |                             | 70,000.00    |
| E (network)                  | <u>0.25</u>  | Fairvale                    | Stations B, D, | , and E      |                             | 120,000.00   |
| TOTAL DSEs                   | 2.472        |                             | TOTAL GROS     | SS RECEIPTS  |                             | \$600,000.00 |
| Minimum Fee Total Gross R    | leceipts     |                             | \$600,000.00   |              |                             |              |
|                              |              |                             | x .01064       |              |                             |              |
|                              |              |                             | \$6,384.00     |              |                             |              |
| First Subscriber Group       |              | Second Subsc                | riber Group    |              | Third Subscriber Group      |              |
| (Santa Rosa)                 |              | (Rapid City and             | Bodega Bay)    |              | (Fairvale)                  |              |
| Gross receipts               | \$310,000.00 | Gross receipts              |                | \$170,000.00 | Gross receipts              | \$120,000.00 |
| DSEs                         | 2.472        | DSEs                        |                | 1.083        | DSEs                        | 1.389        |
| Base rate fee                | \$6,497.20   | Base rate fee               |                | \$1,907.71   | Base rate fee               | \$1,604.03   |
| \$310,000 x .01064 x 1.0 =   | 3,298.40     | \$170,000 x .0106           | ∂4 x 1.0 =     | 1,808.80     | \$120,000 x .01064 x 1.0 =  | 1,276.80     |
| \$310,000 x .00701 x 1.472 = | 3,198.80     | \$170,000 x .0070           | J1 x .083 =    | 98.91        | \$120,000 x .00701 x .389 = | 327.23       |
| Base rate fee                | \$6.497.20   | Base rate fee               | _              | \$1,907.71   | Base rate fee               | \$1,604.03   |

Identification of Subscriber Groups

In this example, the cable system would enter \$10,008.94 in space L, block 3, line 1 (page 7)

## DSE SCHEDULE. PAGE 11. (CONTINUED)

| 4                    | LEGAL NAME OF OWNER OF CABLE                         | SYSTEM ID#          |                                 |                  |                          |        |
|----------------------|------------------------------------------------------|---------------------|---------------------------------|------------------|--------------------------|--------|
| 1                    | CEQUEL COMMUNICAT                                    | IONS LLC            |                                 |                  |                          | 008021 |
|                      | SUM OF DSEs OF CATEGOR                               |                     | IS:                             |                  |                          |        |
|                      | Add the DSEs of each station.                        |                     | 0.75                            |                  |                          |        |
|                      | Enter the sum here and in line 1                     |                     | 0.75                            |                  |                          |        |
|                      | Instructions:                                        | inn", list the call | aigna of all distant stations i | doptified by the | a lattar "O" in column F |        |
|                      | In the column headed "Call S<br>of space G (page 3). | ign": list the call | signs of all distant stations i | dentified by the | e letter "O" in column 5 |        |
| Computation          | In the column headed "DSE":                          |                     |                                 | as "1.0"; for ea | ach network or noncom-   |        |
|                      | mercial educational station, give                    | e the DSE as ".2    | 5."<br>CATEGORY "O" STATION     |                  |                          |        |
| Category "O"         |                                                      |                     |                                 | DOF              |                          |        |
| Stations             | CALL SIGN<br>KERA-1                                  | DSE<br>0.250        | CALL SIGN                       | DSE              | CALL SIGN                | DSE    |
|                      | KERA-3                                               | 0.250               |                                 |                  |                          |        |
|                      | KERA-4                                               | 0.250               |                                 |                  |                          |        |
|                      |                                                      | 0.250               |                                 |                  |                          |        |
|                      |                                                      |                     |                                 |                  |                          |        |
| Add rows as          |                                                      |                     |                                 |                  |                          |        |
| necessary.           |                                                      |                     |                                 |                  |                          |        |
| Remember to copy all |                                                      |                     |                                 |                  |                          |        |
| formula into new     |                                                      |                     |                                 |                  |                          |        |
| rows.                |                                                      |                     |                                 |                  |                          |        |
|                      |                                                      |                     |                                 |                  |                          |        |
|                      |                                                      |                     |                                 |                  |                          |        |
|                      |                                                      |                     |                                 |                  |                          |        |
|                      |                                                      |                     |                                 |                  |                          |        |
|                      |                                                      |                     |                                 |                  |                          |        |
|                      |                                                      |                     |                                 |                  |                          |        |
|                      |                                                      |                     |                                 |                  |                          |        |
|                      |                                                      |                     |                                 |                  |                          |        |
|                      |                                                      |                     |                                 |                  |                          |        |
|                      |                                                      |                     |                                 |                  |                          |        |
|                      |                                                      |                     |                                 |                  |                          |        |
|                      |                                                      |                     |                                 |                  |                          |        |
|                      |                                                      |                     |                                 |                  |                          |        |
|                      |                                                      |                     |                                 |                  |                          |        |
|                      |                                                      |                     |                                 |                  |                          |        |
|                      |                                                      |                     |                                 |                  |                          |        |
|                      |                                                      |                     |                                 |                  |                          |        |
|                      |                                                      |                     |                                 |                  |                          |        |
|                      |                                                      |                     |                                 |                  |                          |        |
|                      |                                                      |                     |                                 |                  |                          |        |
|                      |                                                      |                     |                                 |                  |                          |        |
|                      |                                                      |                     |                                 |                  |                          |        |
|                      |                                                      |                     |                                 |                  |                          |        |
|                      |                                                      |                     |                                 |                  |                          |        |
|                      |                                                      |                     |                                 |                  |                          |        |
|                      |                                                      |                     |                                 |                  |                          |        |
|                      |                                                      |                     |                                 |                  |                          |        |
|                      |                                                      |                     |                                 |                  |                          |        |
|                      |                                                      | L                   |                                 | l                |                          | l      |

|  |   | <br> | <br> |
|--|---|------|------|
|  |   |      |      |
|  |   |      |      |
|  |   |      |      |
|  |   |      |      |
|  | h | h    |      |
|  |   |      |      |

| Add       DF HOURS<br>CARRIED BY<br>SYSTEM       OF HOURS<br>STATION<br>ON AIR       CARRIAGE<br>VALUE       VALUE         Image: Sign of the state of the state state sthe state of the state state of the state of                                                 | SYSTEM II<br>00802                         | 5                                                            |                                                                    |                                                                                                    |                                                                                                    |                                                                                                    |                                                                                                    | INER OF CABLE SYSTEM:                                                                                                    |                                                                                                    | Name                                                                                          |  |  |
|----------------------------------------------------------------------------------------------------|--------------------------------------------|--------------------------------------------------------------|--------------------------------------------------------------------|----------------------------------------------------------------------------------------------------|----------------------------------------------------------------------------------------------------|----------------------------------------------------------------------------------------------------|----------------------------------------------------------------------------------------------------|----------------------------------------------------------------------------------------------------|----------------------------------------------------------------------------------------------------|-----------------------------------------------------------------------------------------------|--|--|
| 1. CALL       2. NUMBER<br>OF HOURS       3. NUMBER<br>OF HOURS<br>STATION<br>ON AIR       5. TYPE<br>CARRIAGE       5. TYPE<br>VALUE       6. E         1. SUMMER<br>SYSTEM       0. NUMBER<br>OF HOURS<br>SYSTEM       3. NUMBER<br>ON AIR       5. TYPE<br>VALUE       6. E         1. SUMMER<br>SYSTEM       0. AIR       1. *       1. *       1. *       1. *         1. *       *       *       *       *       *       *         1. *       *       *       *       *       *       *       *       *       *       *       *       *       *       *       *       *       *       *       *       *       *       *       *       *       *       *       *       *       *       *       *       *       *       *       *       *       *       *       *       *       *       *       *       *       *       *       *       *       *       *       *       *       *       *       *       *       *       *       *       *       *       *       *       *       *       *       *       *       *       *       *       *       *       *       *       *       *       *                                                                                                          |                                            | ting period.<br>figure must<br>tional station,<br>s than the | g the account<br>umn 4. This f<br>ercial educati<br>und to no less | on during the<br>ach station.<br>In the air durin<br>lecimals in col<br>ation.<br>< or noncomm<br>column 6. Ro | carried the stati<br>one DSE for each<br>broadcast over<br>e the result in contract of the<br>value" for the stor<br>or each network | our cable system<br>e J. Calculate onl<br>urs that the static<br>column 3, and gi<br>basis of carriage<br>-value" as "1.0." I<br>n column 5, and g | e number of hours y<br>lation given in space<br>total number of ho<br>nn 2 by the figure in<br>al point. This is the<br>ation, give the "type<br>mn 4 by the figure i | the call sign of all distar<br>For each station, give th<br>prrespond with the inform<br>For each station, give th<br>Divide the figure in colur<br>It least to the third decim<br>For each independent st<br>alue as ".25."<br>Multiply the figure in colu | Column 1: Lis<br>Column 2:<br>figure should c<br>Column 3:<br>Column 4:<br>be carried out<br>Column 5:<br>give the type-v<br>Column 6:<br>third decimal p | Computation<br>of DSEs for<br>Stations<br>Carried Part<br>Time Due to<br>Lack of<br>Activated |  |  |
| SIGN     OF HOURS<br>CARRIED BY     OF HOURS<br>STATION<br>ON AIR     CARRIAGE<br>VALUE     VALUE       +     =     *     =       +     =     *     =       +     =     *     =       +     =     *     =       +     =     *     =       +     =     *     =       +     =     *     =       +     =     *     =       +     =     *     =       +     =     *     =       +     =     *     =       +     =     *     =       +     =     *     =       +     =     *     =       +     =     *     =       +     =     *     =       +     =     *     =       +     =     *     =       +     =     *     =       +     =     *     =       +     =     *     =       SUM OF DSEs OF CATEGORY LAC STATIONS:     Aut the DSE of each station     0.00       Add the DSE of each station isted in space 1 (page 5, the Log of Substitute Programs) if that station:     *       Cofurna 1: Give the call sign of                                                                                                    | CATEGORY LAC STATIONS: COMPUTATION OF DSEs |                                                              |                                                                    |                                                                                                    |                                                                                                    |                                                                                                    |                                                                                                    |                                                                                                    |                                                                                                    |                                                                                               |  |  |
| Image: Status       Image: Status       Image: Status<                                                                                                    | SE                                         | 6. DS                                                        |                                                                    |                                                                                                    | CARRIAC                                                                                                    | HOURS                                                                                                    | RS O<br>DBY S                                                                                                    | OF HOU<br>CARRIE                                                                                                    |                                                                                                    |                                                                                               |  |  |
| 4       =       ×       =         4       =       ×       =         4       =       ×       =         4       =       ×       =         4       =       ×       =         4       =       ×       =         4       =       ×       =         4       =       ×       =         5       SUM OF DSEs OF CATEGORY LAC STATIONS:<br>Add the DSE of each station       0.000         4       =       ×       =         5       Computation<br>of DSEs for<br>substitute       0.000         4       Instructions:       0.000         4       Instructions:       0.000         5       Column 1: Give the call sign of each station listed in space 1 (page 5, the Log of Substitute Programs) if that station:         • Use add be DSE of constants       0.000         • Bradeads of each station give the number of live, nonnetwork programs during that optional crizing (as shown by the word "Yes" in column 2 of<br>aspace 1).         • Column 2: Dird each station give the number of live, nonnetwork programs during that column 4. Round to no less than the third<br>decimal point. This ignue should correspond with the information in space 1.         • Column 4: Divide the figure in column 2 by the figure in column 3, and give the result in column 4. Round to no less than the t                                                                                                    |                                            |                                                              |                                                                    |                                                                                                    |                                                                                                    |                                                                                                    |                                                                                                    |                                                                                                    |                                                                                                    |                                                                                               |  |  |
| Image: Station of the sum here and in line 2 of part 5 of this schedule,                                                                                                    |                                            |                                                              |                                                                    |                                                                                                    |                                                                                                    |                                                                                                    |                                                                                                    |                                                                                                    |                                                                                                    |                                                                                               |  |  |
| Image: State of the substitute of the substitute of the substhese substitute of the substitute of the subst |                                            |                                                              |                                                                    | •••••••••••••••••••••••••••••••••••••••                                                                        |                                                                                                    |                                                                                                    |                                                                                                    |                                                                                                    |                                                                                                    |                                                                                               |  |  |
| Image: Sum OF DSEs OF CATEGORY LAC STATIONS:         Add the DSEs of each station.         Enter the sum here and in line 2 of part 5 of this schedule,         Image: Sum OF DSEs OF CATEGORY LAC STATIONS:         Add the DSEs of each station.         Enter the sum here and in line 2 of part 5 of this schedule,         Image: Sum OF DSEs OF CateGORY LAC STATIONS:         Add the DSEs of each station listed in space I (page 5, the Log of Substitute Programs) if that station:         • Was carried by your system in substitution for a program that your system was permitted to delete under FCC rules and regular-tions in effect on October 19, 1976 (as shown by the lefter PP' in column 7 of space 0); and         • Broatcast one or more live, nonnetwork programs carried in substitution for programs that were deleted at your option. This figure should correspond with the information in space 1.         • Column 2: For each station give the number of live, nonnetwork programs carried in substitution for programs that were deleted deleted and point. This is the station's DSE (For more information on rounding, see page (Viii) of the general instructions in the paper SA3 for OF DAYS         • SUBSTITUTE-BASIS STATIONS:       COMPUTATION OF DSEs         1. CALL       2. NUMBER       OF DAYS         0.00       FROGRAMS       IN YEAR         • the the sum here and in line 3 of part 5 of this schedule,                                                                                                    |                                            |                                                              |                                                                    |                                                                                                    |                                                                                                    |                                                                                                    |                                                                                                    |                                                                                                    |                                                                                                    |                                                                                               |  |  |
| Image: Sum OF DSEs OF CATEGORY LAC STATIONS:         Add the DSEs of each station.         Enter the sum here and in line 2 of part 5 of this schedule,                                                                                                    |                                            |                                                              |                                                                    |                                                                                                    |                                                                                                    |                                                                                                    |                                                                                                    |                                                                                                    |                                                                                                    |                                                                                               |  |  |
| Add the DSEs of each station.       0.00         At       Enter the sum here and in line 2 of part 5 of this schedule,                                                                                                    |                                            |                                                              |                                                                    |                                                                                                    |                                                                                                    |                                                                                                    |                                                                                                    |                                                                                                    |                                                                                                    |                                                                                               |  |  |
| 1. CALL       2. NUMBER       3. NUMBER       4. DSE       1. CALL       2. NUMBER       3. NUMBER         SIGN       OF       PROGRAMS       IN YEAR       4. DSE       1. CALL       SIGN       0. OF       OF DAYS         IN YEAR       IN YEAR       IN YEAR       IN YEAR       IN YEAR       IN YEAR       IN YEAR         Image: Sign       Image: Sign       Imag                                                                                                    | n).                                        | nan the third                                                | l to no less th                                                    | umn 4. Round                                                                                                   | eap year.<br>the result in co                                                                                                    | ation in space I.<br>365, except in a<br>olumn 3, and give                                                                                         | oond with the inform<br>n the calendar year<br>2 by the figure in c                                                                                                   | his figure should corres<br>nter the number of days<br>ivide the figure in columi                                                                                                    | Column 2: F<br>at your option. T<br>Column 3: E<br>Column 4: D                                                                                            | Substitute-                                                                                   |  |  |
| SIGN       OF       OF DAYS       SIGN       OF       OF DAYS         PROGRAMS       IN YEAR       =       -       -       -         +       =       -       -       -       -         +       =       -       -       -       -         +       =       -       -       -       -         +       =       -       -       -       -         +       =       -       -       -       -         +       =       -       -       -       -         +       =       -       -       -       -         +       =       -       -       -       -       -         +       =       -       -       -       -       -       -         +       =       -       -       -       -       -       -       -       -       -       -       -       -       -       -       -       -       -       -       -       -       -       -       -       -       -       -       -       -       -       -       -       -       -       - <th></th> <th></th> <th>DSEs</th> <th>ATION OF I</th> <th>: COMPUTA</th> <th>IS STATION</th> <th>BSTITUTE-BAS</th> <th>SL</th> <th></th> <th></th>                                                                                                    |                                            |                                                              | DSEs                                                               | ATION OF I                                                                                                    | : COMPUTA                                                                                                    | IS STATION                                                                                                    | BSTITUTE-BAS                                                                                                    | SL                                                                                                    |                                                                                                    |                                                                                               |  |  |
| f       f       f       f         f       f       f       f         f       f       f       f       f         f       f       f       f       f                                                                                                    |                                            | 3. NUMBER<br>OF DAYS<br>IN YEAR                              | GRAMS                                                              | OF                                                                                                    |                                                                                                    |                                                                                                    | OF DAYS<br>IN YEAR                                                                                                    | OF<br>PROGRAMS                                                                                                    |                                                                                                    |                                                                                               |  |  |
| +       =       +       +         +       =       +       +         +       =       +       +         +       =       +       +         +       =       +       +         +       =       +       +         +       =       +       +         +       =       +       +         +       =       +       +         SUM OF DSEs OF SUBSTITUTE-BASIS STATIONS:       Add the DSEs of each station.       0.00         Enter the sum here and in line 3 of part 5 of this schedule,                                                                                                    | =                                          |                                                              |                                                                    |                                                                                                    |                                                                                                    |                                                                                                    |                                                                                                    |                                                                                                    |                                                                                                    |                                                                                               |  |  |
| + =   + =   + =   + =   + =   + +   SUM OF DSEs OF SUBSTITUTE-BASIS STATIONS:<br>Add the DSEs of each station.<br>Enter the sum here and in line 3 of part 5 of this schedule,                                                                                                    | =                                          |                                                              |                                                                    |                                                                                                    |                                                                                                    | •••••••••••••••••••••••••••••••••••••••                                                                                                    |                                                                                                    |                                                                                                    |                                                                                                    |                                                                                               |  |  |
| + =   SUM OF DSEs OF SUBSTITUTE-BASIS STATIONS:   Add the DSEs of each station.   Enter the sum here and in line 3 of part 5 of this schedule,                                                                                                    | =                                          |                                                              |                                                                    |                                                                                                    |                                                                                                    |                                                                                                    |                                                                                                    | +                                                                                                    |                                                                                                    |                                                                                               |  |  |
| Add the DSEs of each station.<br>Enter the sum here and in line 3 of part 5 of this schedule,                                                                                                    | =                                          |                                                              |                                                                    |                                                                                                    |                                                                                                    |                                                                                                    |                                                                                                    | ÷                                                                                                    |                                                                                                    |                                                                                               |  |  |
| O       number of DSEs applicable to your system.         Total Number       1. Number of DSEs from part 2●         ●       0.75         0.20                                                                                                    |                                            |                                                              | 0.00                                                               |                                                                                                    |                                                                                                    |                                                                                                    |                                                                                                    | each station.                                                                                                    | Add the DSEs o                                                                                                    |                                                                                               |  |  |
|                                                                                                    |                                            | e total                                                      | to provide the                                                     | and add them                                                                                                   | of this schedule                                                                                                    | n parts 2, 3, and 4                                                                                                    | unts from the boxes                                                                                                    |                                                                                                    |                                                                                                    | 5                                                                                             |  |  |
| of DSEs         2. Number of DSEs from part 3 •         0.00                                                                                                    |                                            | 0.75                                                         |                                                                    | ▶                                                                                                    |                                                                                                    |                                                                                                    |                                                                                                    | f DSEs from part 2 ●                                                                                                    | 1. Number of                                                                                                    | Total Number                                                                                  |  |  |
|                                                                                                    |                                            |                                                              |                                                                    | <u>&gt;                                    </u>                                                                |                                                                                                    |                                                                                                    |                                                                                                    | f DSEs from part 3●                                                                                                    | 2. Number of                                                                                                    | of DSEs                                                                                       |  |  |
| 3. Number of DSEs from part 4 ● ▶ 0.00                                                                                                    |                                            | 0.00                                                         |                                                                    | ►                                                                                                    |                                                                                                    |                                                                                                    |                                                                                                    | f DSEs from part 4 ●                                                                                                    | 3. Number o                                                                                                    |                                                                                               |  |  |

| LEGAL NAME OF C                                                                                                    | WNER OF CABLE S                                                           | SYSTEM:                                                               |                                                               |                                                                                           |                                        |                                  | S                     | YSTEM ID# | Norma                                               |
|----------------------------------------------------------------------------------------------------|---------------------------------------------------------------------------|-----------------------------------------------------------------------|---------------------------------------------------------------|-------------------------------------------------------------------------------------------|----------------------------------------|----------------------------------|-----------------------|-----------|-----------------------------------------------------|
| CEQUEL COM                                                                                                    | MUNICATIONS                                                               | S LLC                                                                 |                                                               |                                                                                           |                                        |                                  |                       | 008021    | Name                                                |
| In block A:                                                                                                    | ck A must be comp                                                         |                                                                       |                                                               |                                                                                           |                                        |                                  |                       |           | 6                                                   |
| • If your answer if schedule.                                                                                                    | "Yes," leave the re                                                       | mainder of pa                                                         | rt 6 and part 7                                               | of the DSE schedu                                                                         | ile blank and o                        | complete part                    | 8, (page 16) of the   |           | 0                                                   |
| If your answer if "No," complete blocks B and C below.                                                                                                    |                                                                           |                                                                       |                                                               |                                                                                           |                                        |                                  |                       |           |                                                     |
| BLOCK A: TELEVISION MARKETS Is the cable system located wholly outside of all major and smaller markets as defined under section 76.5 of FCC rules and regulations in |                                                                           |                                                                       |                                                               |                                                                                           |                                        |                                  |                       |           |                                                     |
| effect on June 24,                                                                                                    | 1981?                                                                     |                                                                       | -                                                             |                                                                                           |                                        |                                  | C rules and regula    | itions in |                                                     |
| Yes—Complete part 8 of the schedule—DO NOT COMPLETE THE REMAINDER OF PART 6 AND 7.           X         No—Complete blocks B and C below.                              |                                                                           |                                                                       |                                                               |                                                                                           |                                        |                                  |                       |           |                                                     |
|                                                                                                    |                                                                           | C Delow.                                                              |                                                               |                                                                                           |                                        |                                  |                       |           |                                                     |
|                                                                                                    |                                                                           | BLOO                                                                  | CK B: CARR                                                    | IAGE OF PERM                                                                              | <b>MITTED DSI</b>                      | Es                               |                       |           |                                                     |
| Column 1:<br>CALL SIGN                                                                                                    | FCC rules and re                                                          | gulations prio<br>e DSE Sched                                         | r to June 25, 1<br>ule. (Note: The                            | part 2, 3, and 4 of th<br>981. For further ex<br>e letter M below refo<br>ct of 2010.)    | planation of pe                        | ermitted station                 | ns, see the           |           |                                                     |
| Column 2:<br>BASIS OF<br>PERMITTED<br>CARRIAGE                                                                                                    | (Note the FCC ru<br>A Stations carrie<br>76.61(b)(c)]                     | les and regula<br>ed pursuant to                                      | ations cited bel<br>the FCC mark                              | is on which you can<br>ow pertain to those<br>(et quota rules [76.<br>.59(d)(1), 76.61(e) | e in effect on J<br>57, 76.59(b), 7    | une 24, 1981.<br>76.61(b)(c), 76 | .63(a) referring to   |           |                                                     |
|                                                                                                    | C Noncommerica<br>D Grandfathered<br>instructions for<br>E Carried pursua | al educational<br>I station (76.6<br>r DSE schedu<br>ant to individua | station [76.59<br>5) (see paragra<br>ile).<br>al waiver of FC | (c), 76.61(d), 76.63<br>aph regarding subs<br>C rules (76.7)                              | 8(a) referring to<br>stitution of grar | o 76.61(d)]<br>ndfathered sta    |                       |           |                                                     |
|                                                                                                    |                                                                           | HF station wit                                                        | thin grade-B co                                               | e or substitute basis<br>ontour, [76.59(d)(5)<br>im.                                      |                                        |                                  | ring to 76.61(e)(5)]  | I         |                                                     |
| Column 3:                                                                                                    |                                                                           | e stations iden                                                       | tified by the let                                             | parts 2, 3, and 4 of<br>tter "F" in column 2                                              |                                        |                                  | ksheet on page 14     | 1 of      |                                                     |
| 1. CALL<br>SIGN                                                                                                    | 2. PERMITTED<br>BASIS                                                     | 3. DSE                                                                | 1. CALL<br>SIGN                                               | 2. PERMITTED<br>BASIS                                                                     | 3. DSE                                 | 1. CALL<br>SIGN                  | 2. PERMITTED<br>BASIS | 3. DSE    |                                                     |
| KERA-1                                                                                                    | С                                                                         | 0.25                                                                  |                                                               |                                                                                           |                                        |                                  |                       |           |                                                     |
| KERA-3<br>KERA-4                                                                                                    | M                                                                         | 0.25                                                                  |                                                               |                                                                                           |                                        |                                  |                       |           |                                                     |
| NERA-4                                                                                                    | M                                                                         | 0.25                                                                  |                                                               |                                                                                           |                                        |                                  |                       |           |                                                     |
|                                                                                                    |                                                                           |                                                                       |                                                               |                                                                                           |                                        |                                  |                       |           |                                                     |
|                                                                                                    |                                                                           |                                                                       |                                                               |                                                                                           |                                        |                                  |                       |           |                                                     |
|                                                                                                    | 4                                                                         | I                                                                     |                                                               |                                                                                           | II                                     | !                                |                       | ·]        |                                                     |
|                                                                                                    |                                                                           |                                                                       |                                                               |                                                                                           |                                        |                                  |                       | 0.75      |                                                     |
|                                                                                                    |                                                                           | E                                                                     | BLOCK C: CC                                                   | MPUTATION OF                                                                              | - 3.75 FEE                             |                                  |                       |           |                                                     |
| Line 1: Enter the                                                                                                    | total number of I                                                         | DSEs from p                                                           | art 5 of this s                                               | chedule                                                                                   |                                        |                                  |                       | 0.75      |                                                     |
| Line 2: Enter the                                                                                                    | sum of permitted                                                          | d DSEs from                                                           | block B abov                                                  | 'e                                                                                        |                                        |                                  |                       | 0.75      |                                                     |
|                                                                                                    | line 2 from line 1.<br>eave lines 4–7 bl                                  |                                                                       |                                                               |                                                                                           |                                        | te.                              |                       | 0.00      |                                                     |
| Line 4: Enter gro                                                                                                    | ss receipts from                                                          | space K (pa                                                           | ge 7)                                                         |                                                                                           |                                        |                                  | x 0.03                | 375       | Do any of the<br>DSEs represent                     |
| Line 5: Multiply li                                                                                                    | ne 4 by 0.0375 a                                                          | nd enter sun                                                          | n here                                                        |                                                                                           |                                        |                                  | x                     |           | partially<br>permited/<br>partially<br>nonpermitted |
| Line 6: Enter tota                                                                                                    | al number of DSE                                                          | s from line 3                                                         | 3                                                             |                                                                                           |                                        |                                  |                       | -         | carriage?<br>If yes, see part<br>9 instructions.    |
| Line 7: Multiply li                                                                                                    | ne 6 by line 5 and                                                        | d enter here                                                          | and on line 2                                                 | , block 3, space L                                                                        | _ (page 7)                             |                                  |                       | 0.00      |                                                     |

|    |                 |                       |        |                 |                       |           |                 | S                     | YSTEM ID# | Name                       |
|----|-----------------|-----------------------|--------|-----------------|-----------------------|-----------|-----------------|-----------------------|-----------|----------------------------|
| CF | EQUEL COM       | MUNICATION            | SLLC   |                 |                       |           |                 |                       | 008021    |                            |
|    |                 |                       | BLOC   | K A: TELEV      | ISION MARKET          | S (CONTIN | UED)            | 1                     |           |                            |
|    | 1. CALL<br>SIGN | 2. PERMITTED<br>BASIS | 3. DSE | 1. CALL<br>SIGN | 2. PERMITTED<br>BASIS | 3. DSE    | 1. CALL<br>SIGN | 2. PERMITTED<br>BASIS | 3. DSE    | 6                          |
|    |                 |                       |        |                 |                       |           |                 |                       |           | Computation of<br>3.75 Fee |
|    |                 |                       |        |                 |                       |           |                 |                       |           | 3.75 Fee                   |
|    |                 |                       |        |                 |                       |           |                 |                       |           |                            |
|    |                 |                       |        |                 |                       |           |                 |                       |           |                            |
|    |                 |                       |        |                 |                       |           |                 |                       |           |                            |
|    |                 |                       |        |                 |                       |           |                 |                       |           |                            |
|    |                 |                       |        |                 |                       |           |                 |                       |           |                            |
|    |                 |                       |        |                 |                       |           |                 |                       |           |                            |
|    |                 |                       |        | •               |                       |           |                 |                       |           |                            |
|    |                 |                       |        |                 |                       |           |                 |                       |           |                            |
|    |                 |                       |        |                 |                       |           |                 |                       |           |                            |
|    |                 |                       |        |                 |                       |           |                 |                       |           |                            |
|    |                 |                       |        |                 |                       |           |                 |                       |           |                            |
|    |                 |                       |        |                 |                       |           |                 |                       |           |                            |
|    |                 |                       |        |                 |                       |           |                 |                       |           |                            |
|    |                 |                       |        |                 |                       |           |                 |                       |           |                            |
|    |                 |                       |        |                 |                       |           |                 |                       |           |                            |
|    |                 |                       |        |                 |                       |           |                 |                       |           |                            |
|    |                 |                       |        |                 |                       |           |                 |                       |           |                            |
|    |                 |                       |        |                 |                       |           |                 |                       |           |                            |
|    |                 |                       |        |                 |                       |           |                 |                       |           |                            |
|    |                 |                       |        |                 |                       |           |                 |                       |           |                            |
|    |                 |                       |        |                 |                       |           |                 |                       |           |                            |
|    |                 |                       |        |                 |                       |           |                 |                       |           |                            |
|    |                 |                       |        |                 |                       |           |                 |                       |           |                            |
|    |                 |                       |        |                 |                       |           |                 |                       |           |                            |
|    |                 |                       |        |                 |                       |           |                 |                       |           |                            |
|    |                 |                       |        | •               |                       |           |                 |                       |           |                            |
|    |                 |                       |        |                 |                       |           |                 |                       |           |                            |
|    |                 |                       |        |                 |                       |           |                 |                       |           |                            |
|    |                 |                       |        |                 |                       |           |                 |                       |           |                            |
|    |                 |                       |        |                 |                       |           |                 |                       |           |                            |
|    |                 |                       |        |                 |                       |           |                 |                       |           |                            |
|    |                 |                       |        |                 |                       |           |                 |                       |           |                            |
|    |                 |                       |        |                 |                       |           |                 |                       |           |                            |
|    |                 |                       |        |                 |                       |           |                 |                       |           |                            |
|    |                 |                       |        | •               |                       |           |                 |                       |           |                            |
|    |                 |                       |        |                 |                       |           |                 |                       |           |                            |
|    |                 |                       |        |                 |                       |           |                 |                       |           |                            |
|    |                 |                       |        |                 |                       |           |                 |                       |           |                            |
|    |                 |                       |        |                 |                       |           |                 |                       |           |                            |
|    |                 |                       |        |                 |                       |           |                 |                       |           |                            |
|    |                 |                       |        |                 |                       |           |                 |                       |           |                            |
|    |                 |                       |        |                 |                       |           |                 |                       |           |                            |
|    |                 |                       |        |                 |                       |           |                 |                       |           |                            |
|    |                 |                       |        |                 |                       |           |                 |                       |           |                            |
|    |                 |                       |        |                 |                       |           |                 |                       |           |                            |
| [  |                 |                       |        | [               |                       |           |                 |                       |           |                            |

|                                                                                                    |                                                                                                    |                  |                        |                  |                         |               | DSE SC                     | HEDULE. PAGE 14. |  |  |  |
|----------------------------------------------------------------------------------------------------|----------------------------------------------------------------------------------------------------|------------------|------------------------|------------------|-------------------------|---------------|----------------------------|------------------|--|--|--|
| Nama                                                                                                    | LEGAL NAME OF OWN                                                                                                    | IER OF CABLE     | SYSTEM:                |                  |                         |               |                            | SYSTEM ID#       |  |  |  |
| Name                                                                                                    | CEQUEL COMM                                                                                                    | MUNICATIO        | NS LLC                 |                  |                         |               |                            | 008021           |  |  |  |
| Worksheet for<br>Computating<br>the DSE<br>Schedule for<br>Permitted<br>Part-Time and<br>Substitute<br>Carriage | <ul> <li>Instructions: You must complete this worksheet for those stations identifed by the letter "F" in column 2 of block B, part 6 (i.e., those stations carried prior to June 25, 1981, under former FCC rules governing part-time and substitute carriage.)</li> <li>Column 1: List the call sign for each distant station identifed by the letter "F" in column 2 of part 6 of the DSE schedule.</li> <li>Column 2: Indicate the DSE for this station for a single accounting period, occurring between January 1, 1978 and June 30, 1981.</li> <li>Column 3: Indicate the accounting period and year in which the carriage and DSE occurred (e.g., 1981/1).</li> <li>Column 4: Indicate the basis of carriage on which the station was carried by listing one of the following letters:         <ul> <li>(Note that the FCC rules and regulations cited below pertain to those in effect on June 24, 1981.)</li> <li>A—Part-time specialty programming: Carriage, on a part-time basis, of specialty programming under FCC rules, sections 76.59(d)(1),76.61(e)(1), or 76.63 (referring to 76.61(e)(1)).</li> <li>B—Late-night programming: Carriage under FCC rules, sections 76.59(d)(3), 76.61(e)(3), or 76.63 (referring to 76.61(e)(3)).</li> <li>S—Substitute carriage under certain FCC rules, regulations, or authorizations. For further explanation, see page (vi) of the general instructions in the paper SA3 form.</li> <li>Column 5: Indicate the station's DSE for the current accounting period as computed in parts 2, 3, and 4 of this schedule.</li> <li>Column 6: Compare the DSE figures listed in columns 2 and 5 and list the smaller of the two figures here. This figure should be entered in block B, column 3 of part 6 for this station.</li> </ul> </li> <li>IMPORTANT: The information you give in columns 2, 3, and 4 must be accurate and is subject to verification from the designated statement of account on fle in the Licensing Division.</li> </ul> |                  |                        |                  |                         |               |                            |                  |  |  |  |
|                                                                                                    |                                                                                                    | 0001/1-1         |                        |                  |                         |               |                            |                  |  |  |  |
|                                                                                                    | -                                                                                                    | 1                | -                      |                  | D ON A PART-TIME A      | -             | -                          |                  |  |  |  |
|                                                                                                    | 1. CALL                                                                                                    | 2. PRIC          |                        | COUNTING         | 4. BASIS OF             |               | -                          | PERMITTED        |  |  |  |
|                                                                                                    | SIGN                                                                                                    | DSE              | P                      | ERIOD            | CARRIAGE                |               | DSE                        | DSE              |  |  |  |
|                                                                                                    |                                                                                                    |                  |                        |                  |                         |               |                            |                  |  |  |  |
|                                                                                                    |                                                                                                    |                  |                        |                  |                         |               |                            |                  |  |  |  |
|                                                                                                    |                                                                                                    |                  |                        |                  |                         |               |                            |                  |  |  |  |
|                                                                                                    |                                                                                                    |                  |                        |                  |                         |               |                            |                  |  |  |  |
|                                                                                                    |                                                                                                    |                  |                        |                  |                         |               |                            |                  |  |  |  |
|                                                                                                    |                                                                                                    |                  |                        |                  |                         |               |                            |                  |  |  |  |
|                                                                                                    |                                                                                                    |                  |                        |                  |                         |               |                            |                  |  |  |  |
|                                                                                                    |                                                                                                    |                  |                        |                  |                         |               |                            |                  |  |  |  |
|                                                                                                    |                                                                                                    |                  |                        |                  |                         |               |                            |                  |  |  |  |
|                                                                                                    |                                                                                                    |                  |                        |                  |                         |               |                            |                  |  |  |  |
|                                                                                                    |                                                                                                    |                  |                        |                  |                         |               |                            |                  |  |  |  |
|                                                                                                    |                                                                                                    |                  |                        |                  |                         |               |                            |                  |  |  |  |
|                                                                                                    |                                                                                                    |                  |                        |                  |                         |               |                            |                  |  |  |  |
|                                                                                                    |                                                                                                    |                  |                        |                  |                         |               |                            |                  |  |  |  |
|                                                                                                    |                                                                                                    |                  |                        |                  |                         |               |                            |                  |  |  |  |
| _                                                                                                    | Instructional Disak                                                                                                    | must be som      | platad                 |                  |                         |               |                            |                  |  |  |  |
| 7                                                                                                    | Instructions: Block A                                                                                                    | A must be com    | pieled.                |                  |                         |               |                            |                  |  |  |  |
|                                                                                                    | In block A:                                                                                                    |                  |                        |                  |                         |               |                            |                  |  |  |  |
| Computation                                                                                                    |                                                                                                    |                  | te blocks B and C, I   |                  |                         |               |                            |                  |  |  |  |
| of the                                                                                                    | If your answer is                                                                                                    | "No," leave blo  | ocks B and C blank     | and complete pa  | art 8 of the DSE schedu | ule.          |                            |                  |  |  |  |
| Syndicated                                                                                                    |                                                                                                    |                  | BLOC                   |                  | TELEVISION MAR          | KET           |                            |                  |  |  |  |
| -                                                                                                    |                                                                                                    |                  | DLOO                   |                  |                         |               |                            |                  |  |  |  |
| Exclusivity                                                                                                    |                                                                                                    |                  |                        |                  |                         |               |                            | 0010             |  |  |  |
| Surcharge                                                                                                    | <ul> <li>Is any portion of the c</li> </ul>                                                                                                    | cable system w   | ithin a top 100 majoi  | television marke | et as defned by section | 76.5 of FCC r | ules in effect June 24, 1  | 981?             |  |  |  |
|                                                                                                    | Yes—Complete                                                                                                    | blocks B and     | С.                     |                  | X No—Proceed            | to part 8     |                            |                  |  |  |  |
|                                                                                                    |                                                                                                    |                  |                        |                  |                         |               |                            |                  |  |  |  |
|                                                                                                    |                                                                                                    |                  |                        |                  |                         |               |                            |                  |  |  |  |
|                                                                                                    | BLOCK B: C                                                                                                    | arriage of VH    | Grade B Contour        | Stations         | BLO                     | CK C: Comp    | utation of Exempt DSE      | S                |  |  |  |
|                                                                                                    | Is any station listed in                                                                                                    | block B of par   | t 6 the primary strea  | am of a          | Was any station liste   | ed in block B | of part 7 carried in any   | commu-           |  |  |  |
|                                                                                                    | commercial VHF stati                                                                                                    |                  |                        |                  |                         |               | rior to March 31, 1972     |                  |  |  |  |
|                                                                                                    | or in part, over the ca                                                                                                    | •                | - <b>3</b> ,           |                  | to former FCC rule 7    |               |                            | . (              |  |  |  |
|                                                                                                    |                                                                                                    |                  | n its appropriate perm |                  |                         | ,             | with its appropriate permi |                  |  |  |  |
|                                                                                                    |                                                                                                    |                  |                        |                  |                         |               |                            | lied DSE         |  |  |  |
|                                                                                                    | X No—Enter zero a                                                                                                    | ind proceed to p | art 8.                 |                  | X No—Enter zero         | and proceed t | o part 8.                  |                  |  |  |  |
|                                                                                                    |                                                                                                    |                  |                        |                  |                         |               |                            |                  |  |  |  |
|                                                                                                    | CALL SIGN                                                                                                    | DSE              | CALL SIGN              | DSE              | CALL SIGN               | DSE           | CALL SIGN                  | DSE              |  |  |  |
|                                                                                                    |                                                                                                    |                  |                        |                  |                         |               |                            |                  |  |  |  |
|                                                                                                    |                                                                                                    |                  |                        | [                |                         |               |                            |                  |  |  |  |
|                                                                                                    |                                                                                                    | ·                |                        |                  |                         |               |                            |                  |  |  |  |
|                                                                                                    |                                                                                                    | ·                |                        |                  |                         |               |                            | •••              |  |  |  |
|                                                                                                    |                                                                                                    |                  |                        |                  |                         |               |                            |                  |  |  |  |
|                                                                                                    |                                                                                                    |                  |                        |                  |                         |               |                            |                  |  |  |  |
|                                                                                                    |                                                                                                    |                  |                        | T                |                         |               |                            |                  |  |  |  |
|                                                                                                    |                                                                                                    |                  |                        |                  |                         |               | -                          |                  |  |  |  |
|                                                                                                    |                                                                                                    | ·                |                        |                  |                         |               |                            | •••              |  |  |  |
|                                                                                                    |                                                                                                    |                  |                        |                  |                         |               |                            | <b>↓</b>         |  |  |  |
|                                                                                                    |                                                                                                    |                  | TOTAL DSEs             | 0.00             |                         |               | TOTAL DSEs                 | 0.00             |  |  |  |
|                                                                                                    | 1                                                                                                    |                  |                        |                  | 11                      |               |                            |                  |  |  |  |

| LEGAL NA      | ME OF OWNER OF CABLE SYSTEM:<br>CEQUEL COMMUNICATIONS LLC                                                                                                    | SYSTEM ID#<br>008021 | Name                      |
|---------------|----------------------------------------------------------------------------------------------------|----------------------|---------------------------|
|               | BLOCK D: COMPUTATION OF THE SYNDICATED EXCLUSIVITY SURCHARGE                                                                                                    |                      |                           |
| Section<br>1  | Enter the amount of gross receipts from space K (page 7)                                                                                                    | 1,889,438.16         | 7                         |
| Section<br>2  | A. Enter the total DSEs from block B of part 7                                                                                                    | 0.00                 | Computation<br>of the     |
|               | B. Enter the total number of exempt DSEs from block C of part 7                                                                                                    | 0.00                 | Syndicated<br>Exclusivity |
|               | C. Subtract line B from line A and enter here. This is the total number of DSEs subject to the surcharge computation. If zero, proceed to part 8                                                                                                    | 0.00                 | Surcharge                 |
| • Is an       | y portion of the cable system within a top 50 television market as defined by the FCC?<br>Yes—Complete section 3 below. X No—Complete section 4 below.                                                                                                    |                      |                           |
|               | SECTION 3: TOP 50 TELEVISION MARKET                                                                                                    |                      |                           |
| Section<br>3a | Did your cable system retransmit the signals of any partially distant television stations during the accounting period?     Yes—Complete part 9 of this schedule.     No—Complete the applicable section below.                                                                                  |                      |                           |
|               | If the figure in section 2, line C is 4.000 or less, compute your surcharge here and leave section 3b blank. NOTE: If the DSI is 1.0 or less, multiply the gross receipts by .00599 by the DSE. Enter the result on line A below.                                                                | E                    |                           |
|               | A. Enter 0.00599 of gross receipts (the amount in section1)                                                                                                    |                      |                           |
|               | B. Enter 0.00377 of gross receipts (the amount in section 1)                                                                                                    |                      |                           |
|               | C. Subtract 1.000 from total permitted DSEs (the figure on                                                                                                    |                      |                           |
|               | line C in section 2) and enter here                                                                                                    | _                    |                           |
|               | D. Multiply line B by line C and enter here                                                                                                    |                      |                           |
|               | E. Add lines A and D. This is your surcharge.<br>Enter here and on line 2 of block 4 in space L (page 7)<br>Syndicated Exclusivity Surcharge                                                                                                    |                      |                           |
| Section<br>3b | If the figure in section 2, line C is more than 4.000, compute your surcharge here and leave section 3a blank.                                                                                                    |                      |                           |
|               | A. Enter 0.00599 of gross receipts (the amount in section 1)                                                                                                    |                      |                           |
|               | B. Enter 0.00377 of gross receipts (the amount in section 1)                                                                                                    |                      |                           |
|               | C. Multiply line B by 3.000 and enter here                                                                                                    |                      |                           |
|               | D. Enter 0.00178 of gross receipts (the amount in section 1)                                                                                                    |                      |                           |
|               | E. Subtract 4.000 from total DSEs (the fgure on line C in section 2) and enter here                                                                                                    |                      |                           |
|               | F. Multiply line D by line E and enter here                                                                                                    |                      |                           |
|               | G. Add lines A, C, and F. This is your surcharge.<br>Enter here and on line 2 of block 4 in space L (page 7)<br>Syndicated Exclusivity Surcharge                                                                                                    |                      |                           |
|               | SECTION 4: SECOND 50 TELEVISION MARKET                                                                                                    |                      |                           |
|               | Did your cable system retransmit the signals of any partially distant television stations during the accounting period?                                                                                                    |                      |                           |
| Section<br>4a | Yes—Complete part 9 of this schedule. X No—Complete the applicable section below.                                                                                                    |                      |                           |
|               | If the figure in section 2, line C is 4.000 or less, compute your surcharge here and leave section 4b blank. NOTE: If the DSI is 1.0 or less, multiply the gross receipts by 0.003 by the DSE. Enter the result on line A below.<br>A. Enter 0.00300 of gross receipts (the amount in section 1) | E                    |                           |
|               | B. Enter 0.00189 of gross receipts (the amount in section 1)                                                                                                    |                      |                           |
|               | C.Subtract 1.000 from total permitted DSEs (the fgure on line C in section 2)<br>and enter here                                                                                                    |                      |                           |
|               | D. Multiply line B by line C and enter here                                                                                                    |                      |                           |
|               | E. Add lines A and D. This is your surcharge.<br>Enter here and on line 2 of block 4 in space L (page 7)<br>Syndicated Exclusivity Surcharge                                                                                                    |                      |                           |

T

| DSE | SCHED | ULE. | PAGE | 16 |
|-----|-------|------|------|----|
|     |       |      |      |    |

|                          |                                                                                                    |                                                                                                    | SYSTEM ID# |  |  |  |  |  |  |
|--------------------------|----------------------------------------------------------------------------------------------------|----------------------------------------------------------------------------------------------------|------------|--|--|--|--|--|--|
| Name                     | LEGAL NAME OF OWNER OF CABLE SYSTEM: SYS<br>CEQUEL COMMUNICATIONS LLC                                                                                                    |                                                                                                    |            |  |  |  |  |  |  |
| 7                        | Section<br>4b                                                                                                    | If the figure in section 2, line C is more than 4.000, compute your surcharge here and leave section 4a blank.                                                                                                    |            |  |  |  |  |  |  |
| Computation              |                                                                                                    | A. Enter 0.00300 of gross receipts (the amount in section 1)                                                                                                    |            |  |  |  |  |  |  |
| of the<br>Syndicated     |                                                                                                    | B. Enter 0.00189 of gross receipts (the amount in section 1)                                                                                                    |            |  |  |  |  |  |  |
| Exclusivity<br>Surcharge |                                                                                                    | C. Multiply line B by 3.000 and enter here                                                                                                    |            |  |  |  |  |  |  |
|                          |                                                                                                    | D. Enter 0.00089 of gross receipts (the amount in section 1)                                                                                                    |            |  |  |  |  |  |  |
|                          |                                                                                                    | E. Subtract 4.000 from the total DSEs (the figure on line C in section 2) and enter here                                                                                                    |            |  |  |  |  |  |  |
|                          |                                                                                                    | F. Multiply line D by line E and enter here                                                                                                    |            |  |  |  |  |  |  |
|                          |                                                                                                    | G. Add lines A, C, and F. This is your surcharge.<br>Enter here and on line 2, block 4, space L (page 7)                                                                                                    |            |  |  |  |  |  |  |
|                          |                                                                                                    | Syndicated Exclusivity Surcharge                                                                                                    | <u> </u>   |  |  |  |  |  |  |
| 8                        |                                                                                                    | c <b>tions:</b><br>ust complete this part of the DSE schedule for the SUM OF PERMITTED DSEs in part 6, block B; however, if block A of par<br>checked "Yes," use the total number of DSEs from part 5.                                  | rt         |  |  |  |  |  |  |
|                          |                                                                                                    | ck A, indicate, by checking "Yes" or "No," whether your system carried any partially distant stations.                                                                                                    |            |  |  |  |  |  |  |
| Computation<br>of        |                                                                                                    | r answer is "No," compute your system's base rate fee in block B. Leave part 9 blank.<br>r answer is "Yes" (that is, if you carried one or more partially distant stations), you must complete part 9. Leave block B belov              | N          |  |  |  |  |  |  |
| Base Rate Fee            | blank                                                                                                    |                                                                                                    |            |  |  |  |  |  |  |
|                          | What is a partially distant station? A station is "partially distant" if, at the time your system carried it, some of your subscribers were located within that station's local service area and others were located outside that area. For the definition of a station's "local service area," see page (v) of the general instructions. |                                                                                                    |            |  |  |  |  |  |  |
|                          | BLOCK A: CARRIAGE OF PARTIALLY DISTANT STATIONS                                                                                                    |                                                                                                    |            |  |  |  |  |  |  |
|                          | • Did your cable system retransmit the signals of any partially distant television stations during the accounting period?                                                                                                    |                                                                                                    |            |  |  |  |  |  |  |
|                          | Yes—Complete part 9 of this schedule. X No—Complete the following sections.                                                                                                    |                                                                                                    |            |  |  |  |  |  |  |
|                          | BLOCK B: NO PARTIALLY DISTANT STATIONS—COMPUTATION OF BASE RATE FEE                                                                                                    |                                                                                                    |            |  |  |  |  |  |  |
|                          | Section 1 Enter the amount of gross receipts from space K (page 7)  \$ 1,889,43                                                                                                    |                                                                                                    |            |  |  |  |  |  |  |
|                          | Section<br>2                                                                                                    | Enter the total number of permitted DSEs from block B, part 6 of this schedule.<br>(If block A of part 6 was checked "Yes,"<br>use the total number of DSEs from part 5.)                                                               | .75        |  |  |  |  |  |  |
|                          | Section<br>3                                                                                                    | If the figure in section 2 is <b>4.000 or less,</b> compute your base rate fee here and leave section 4 blank.<br>NOTE: If the DSE is 1.0 or less, multiply the gross receipts by 0.01064 by the DSE. Enter the result on line A below. |            |  |  |  |  |  |  |
|                          |                                                                                                    | A. Enter 0.01064 of gross receipts         (the amount in section 1)         \$         15,077.1                                                                                                    | 72         |  |  |  |  |  |  |
|                          |                                                                                                    | B. Enter 0.00701 of gross receipts<br>(the amount in section 1) ▶ <b>\$ 13,244.96</b>                                                                                                    |            |  |  |  |  |  |  |
|                          |                                                                                                    | C. Subtract 1.000 from total DSEs (the figure in section 2) and enter here                                                                                                    |            |  |  |  |  |  |  |
|                          |                                                                                                    | D. Multiply line B by line C and enter here                                                                                                    |            |  |  |  |  |  |  |
|                          |                                                                                                    | E. Add lines A, and D. This is your base rate fee. Enter here<br>and in block 3, line 1, space L (page 7)                                                                                                    |            |  |  |  |  |  |  |
|                          |                                                                                                    |                                                                                                    | 15,077.72  |  |  |  |  |  |  |

### DSE SCHEDULE. PAGE 17.

| LEGAL N           | AME OF OWNER OF CABLE SYSTEM: SYS                                                                                                    | STEM ID#     | Nama                                      |
|-------------------|----------------------------------------------------------------------------------------------------|--------------|-------------------------------------------|
| CEQI              | JEL COMMUNICATIONS LLC                                                                                                    | 008021       | Name                                      |
| Section           | If the figure in section 2 is <b>more than 4.000</b> , compute your base rate fee here and leave section 3 blank.                                                                                                    |              |                                           |
| 4                 |                                                                                                    |              | 8                                         |
|                   | A. Enter 0.01064 of gross receipts<br>(the amount in section 1)                                                                                                    |              | _                                         |
|                   |                                                                                                    |              |                                           |
|                   | B. Enter 0.00701 of gross receipts (the amount in section 1) ▶ \$                                                                                                    |              | Computation<br>of                         |
|                   |                                                                                                    |              | Base Rate Fee                             |
|                   | C. Multiply line B by 3.000 and enter here                                                                                                    |              |                                           |
|                   | D. Enter 0.00330 of gross receipts                                                                                                    |              |                                           |
|                   | (the amount in section 1) <b>S</b>                                                                                                    |              |                                           |
|                   | E. Subtract 4.000 from total DSEs                                                                                                    |              |                                           |
|                   | (the figure in section 2) and enter here                                                                                                    |              |                                           |
|                   | F. Multiply line D by line E and enter here ▶ \$                                                                                                    |              |                                           |
|                   | G. Add lines A, C, and F. This is your base rate fee.                                                                                                    |              |                                           |
|                   | Enter here and in block 3, line 1, space L (page 7)                                                                                                    |              |                                           |
|                   | Base Rate Fee \$                                                                                                    | 0.00         |                                           |
|                   | TANT: It is no longer necessary to report television signals on a system-wide basis. Carriage of television broadcast sig                                                                                                    |              |                                           |
| instead           | be reported on a community-by-community basis (subscriber groups) if the cable system reported multiple channel line                                                                                                    |              | 9                                         |
| Space             |                                                                                                    |              | 5                                         |
|                   | eral: If any of the stations you carried were partially distant, the statute allows you, in computing your base rate fee, to e<br>s from subscribers located within the station's local service area, from your system's total gross receipts. To take advan                      |              | Computation                               |
| exclusi           | on, you must:                                                                                                    | -            | of<br>Base Rate Fee                       |
| First: [          | Divide all of your subscribers into subscriber groups, each group consisting entirely of subscribers that are distant to the                                                                                                    | same         | and<br>Sum dia stand                      |
|                   | or the same group of stations. Next: Treat each subscriber group as if it were a separate cable system. Determine the r                                                                                                    |              | Syndicated<br>Exclusivity                 |
|                   | and the portion of your system's gross receipts attributable to that group, and calculate a separate base rate fee for each<br>: Add up the separate base rate fees for each subscriber group. That total is the base rate fee for your system.                                   | 1 group.     | Surcharge                                 |
|                   | If any portion of your cable system is located within the top 100 television market and the station is not exempt in part 7                                                                                                    | ', you must  | for<br>Partially                          |
| also co           | mpute a Syndicated Exclusivity Surcharge for each subscriber group. In this case, complete both block A and B below. cable system is wholly located outside all major television markets, complete block A only.                                                                  |              | Distant<br>Stations, and<br>for Partially |
|                   | Identify a Subscriber Group for Partially Distant Stations                                                                                                    |              | Permitted                                 |
| •                 | : For each community served, determine the local service area of each wholly distant and each partially distant station y to that community.                                                                                                    | ou           | Stations                                  |
|                   | : For each wholly distant and each partially distant station you carried, determine which of your subscribers were located                                                                                                    | ł            |                                           |
| outside           | the station's local service area. A subscriber located outside the local service area of a station is distant to that station ne token, the station is distant to the subscriber.)                                                                                                |              |                                           |
| Step 3            | Divide your subscribers into subscriber groups according to the complement of stations to which they are distant. Each                                                                                                    | ı            |                                           |
|                   | ber group must consist entirely of subscribers who are distant to exactly the same complement of stations. Note that a<br>will have only one subscriber group when the distant stations it carried have local service areas that coincide.                                        | able         |                                           |
|                   | iting the base rate fee for each subscriber group: Block A contains separate sections, one for each of your system's                                                                                                    | subscriber   |                                           |
| groups<br>In eacl | I section:                                                                                                    |              |                                           |
| • Identi          | fy the communities/areas represented by each subscriber group.                                                                                                    |              |                                           |
|                   | he call sign for each of the stations in the subscriber group's complement—that is, each station that is distant to all of th<br>bers in the group.                                                                                                    | ıe           |                                           |
| • lf:             |                                                                                                    |              |                                           |
|                   | system is located wholly outside all major and smaller television markets, give each station's DSE as you gave it in par<br>s schedule; or,                                                                                                    | ts 2, 3, and |                                           |
| 2) any            | portion of your system is located in a major or smaller televison market, give each station's DSE as you gave it in block 6 of this schedule.                                                                                                    | В,           |                                           |
| •                 | ne DSEs for each station. This gives you the total DSEs for the particular subscriber group.                                                                                                    |              |                                           |
|                   | late gross receipts for the subscriber group. For further explanation of gross receipts see page (vii) of the general instru<br>paper SA3 form.                                                                                                    | ctions       |                                           |
|                   | pute a base rate fee for each subscriber group using the formula outline in block B of part 8 of this schedule on the prece                                                                                                    | eding        |                                           |
| page.<br>DSEs f   | In making this computation, use the DSE and gross receipts figure applicable to the particular subscriber group (that is,<br>or that group's complement of stations and total gross receipts from the subscribers in that group). You do not need to<br>calculations on the form. | the total    |                                           |

| Nama | LEGAL NAME OF OWNER OF CABLE SYSTEM: SY                                                                                                    | STEM ID# |
|------|----------------------------------------------------------------------------------------------------|----------|
| Name | CEQUEL COMMUNICATIONS LLC                                                                                                    | 008021   |
|      | Guidance for Computing the Royalty Fee for Partially Permitted/Partially NonPermitted Signals                                                                                                    |          |
|      | Step 1: Use part 9, block A, of the DSE Schedule to establish subscriber groups to compute the base rate fee for wholly and                                                                                                    |          |
|      | partially permitted distant signals. Write "Permitted Signals" at the top of the page. Note: One or more permitted signals in these                                                                                                    |          |
|      | subscriber groups may be partially distant.                                                                                                    |          |
|      | Step 2: Use a separate part 9, block A, to compute the 3.75 percent fee for wholly nonpermitted and partially nonpermitted distant                                                                                                    |          |
|      | signals. Write "Nonpermitted 3.75 stations" at the top of this page. Multiply the subscriber group gross receipts by total DSEs by .0375 and enter the grand total 3.75 percent fees on line 2, block 3, of space L. Important: The sum of the gross receipts reported |          |
|      | for each part 9 used in steps 1 and 2 must equal the amount reported in space K.                                                                                                    |          |
|      | Step 3: Use part 9, block B, to compute a syndicated exclusivity surcharge for any wholly or partially permitted distant                                                                                                    |          |
|      | signals from step 1 that is subject to this surcharge.                                                                                                    |          |
|      | Guidance for Computing the Royalty Fee for Carriage of Distant and Partially Distant Multicast Streams                                                                                                    |          |
|      | Step 1: Use part 9, Block A, of the DSE Schedule to report each distant multicast stream of programming that is transmitted from                                                                                                    |          |
|      | a primary television broadcast signal. Only the base rate fee should be computed for each multicast stream. The 3.75 Percent Rate                                                                                                    | e        |
|      | and Syndicated Exclusivity Surcharge are not applicable to the secondary transmission of a multicast stream.                                                                                                    |          |
|      | You must report but not assign a DSE value for the retransmission of a multicast stream that is the subject of a written agreement                                                                                                    |          |
|      | entered into on or before June 30, 2009 between a cable system or an association representing the cable system and a primary                                                                                                    |          |
|      | transmitter or an association representing the primary transmitter.                                                                                                    |          |
|      |                                                                                                    |          |
|      |                                                                                                    |          |
|      |                                                                                                    |          |
|      |                                                                                                    |          |
|      |                                                                                                    |          |
|      |                                                                                                    |          |
|      |                                                                                                    |          |
|      |                                                                                                    |          |
|      |                                                                                                    |          |
|      |                                                                                                    |          |
|      |                                                                                                    |          |
|      |                                                                                                    |          |
|      |                                                                                                    |          |
|      |                                                                                                    |          |
|      |                                                                                                    |          |
|      |                                                                                                    |          |
|      |                                                                                                    |          |
|      |                                                                                                    |          |
|      |                                                                                                    |          |
|      |                                                                                                    |          |
|      |                                                                                                    |          |
|      |                                                                                                    |          |
|      |                                                                                                    |          |
|      |                                                                                                    |          |
|      |                                                                                                    |          |
|      |                                                                                                    |          |
|      |                                                                                                    |          |
|      |                                                                                                    |          |
|      |                                                                                                    |          |
|      |                                                                                                    |          |
|      |                                                                                                    |          |
|      |                                                                                                    |          |
|      |                                                                                                    |          |
|      |                                                                                                    |          |

| LEGAL NAME OF OWN                            |       |                |                    |                         |            | Ş                 | 6YSTEM ID#<br>008021 | Name                 |
|----------------------------------------------|-------|----------------|--------------------|-------------------------|------------|-------------------|----------------------|----------------------|
|                                              |       |                |                    | TE FEES FOR EAG         |            |                   |                      |                      |
|                                              |       | SUBSCRIBER GRO |                    |                         |            | ) SUBSCRIBER GROU |                      | 9                    |
| COMMUNITY/ AREA                              |       |                | 0                  | COMMUNITY/ ARE          | A          |                   | 0                    | Computation          |
| CALL SIGN                                    | DSE   | CALL SIGN      | DSE                | CALL SIGN               | DSE        | CALL SIGN         | DSE                  | of                   |
|                                              |       |                |                    |                         |            |                   |                      | Base Rate Fee        |
|                                              |       |                |                    |                         |            |                   |                      | and<br>Syndicated    |
|                                              |       |                |                    |                         |            |                   |                      | Exclusivity          |
|                                              |       |                |                    |                         |            |                   |                      | Surcharge            |
|                                              |       |                |                    |                         |            |                   |                      | for                  |
|                                              |       |                |                    |                         |            |                   |                      | Partially<br>Distant |
|                                              |       |                |                    |                         |            |                   |                      | Stations             |
|                                              |       |                |                    |                         |            |                   |                      |                      |
|                                              |       |                |                    |                         |            |                   |                      |                      |
|                                              |       |                |                    |                         |            |                   |                      |                      |
|                                              |       |                |                    |                         |            |                   |                      |                      |
|                                              |       |                |                    |                         |            |                   |                      |                      |
| Total DSEs                                   |       |                | 0.00               | Total DSEs 0.00         |            |                   | 0.00                 |                      |
| Gross Receipts First                         | Group | \$             | 0.00               | Gross Receipts Sec      | cond Group | \$                | 0.00                 |                      |
| Base Rate Fee First Group \$ 0.00            |       |                | 0.00               | Base Rate Fee Sec       | cond Group | \$                | 0.00                 |                      |
|                                              | THIRD | SUBSCRIBER GRO | UP                 | FOURTH SUBSCRIBER GROUP |            |                   |                      |                      |
| COMMUNITY/ AREA                              |       |                | 0                  | COMMUNITY/ AREA 0       |            |                   |                      |                      |
| CALL SIGN                                    | DSE   | CALL SIGN      | DSE                | CALL SIGN               | DSE        | CALL SIGN         | DSE                  |                      |
|                                              |       |                |                    |                         |            |                   |                      |                      |
|                                              |       |                |                    |                         |            |                   |                      |                      |
|                                              |       |                |                    |                         |            |                   |                      |                      |
|                                              |       |                |                    |                         |            |                   |                      |                      |
|                                              |       |                |                    |                         |            |                   |                      |                      |
|                                              |       |                |                    |                         |            |                   |                      |                      |
|                                              |       |                |                    |                         |            |                   |                      |                      |
|                                              |       |                |                    |                         |            |                   |                      |                      |
|                                              |       |                |                    |                         |            |                   |                      |                      |
|                                              |       |                |                    |                         |            |                   |                      |                      |
|                                              |       |                |                    |                         |            |                   |                      |                      |
| Total DSEs                                   |       |                | 0.00               | Total DSEs              |            |                   | 0.00                 |                      |
| Gross Receipts Third Group \$ 0.00           |       |                | Gross Receipts Fou | irth Group              | \$         | 0.00              |                      |                      |
|                                              |       |                |                    |                         |            |                   |                      |                      |
| Base Rate Fee Third Group \$ 0.00            |       |                | 0.00               | Base Rate Fee Fou       | irth Group | \$                | 0.00                 |                      |
|                                              |       |                |                    |                         |            |                   |                      |                      |
| Base Rate Fee: Add<br>Enter here and in bloc |       |                | criber group a     | s shown in the boxes    | above.     | \$                | 0.00                 |                      |

| [                                                                         |             |                      |      | ATE FEES FOR EAC    |           |                   | 10   |                  |
|---------------------------------------------------------------------------|-------------|----------------------|------|---------------------|-----------|-------------------|------|------------------|
|                                                                           | FIRST       | SUBSCRIBER GRO       |      |                     |           | D SUBSCRIBER GROU |      | 9                |
| COMMUNITY/ AREA                                                           |             |                      | 0    | COMMUNITY/ AREA     |           |                   | 0    | Comput           |
| CALL SIGN                                                                 | DSE         | CALL SIGN            | DSE  | CALL SIGN           | DSE       | CALL SIGN         | DSE  | of               |
|                                                                           |             |                      |      |                     |           |                   |      | Base Rat         |
|                                                                           |             |                      |      |                     |           |                   |      | and              |
|                                                                           |             |                      |      |                     |           |                   |      | Syndica          |
|                                                                           |             |                      |      |                     |           |                   |      | Exclusi          |
|                                                                           |             |                      |      |                     |           |                   |      | Surcha           |
|                                                                           |             |                      |      |                     |           |                   |      | for              |
|                                                                           |             |                      |      |                     |           |                   |      | Partial          |
|                                                                           |             |                      |      |                     |           |                   |      | Distar<br>Statio |
|                                                                           |             |                      |      |                     |           |                   |      | Otation          |
|                                                                           |             |                      |      |                     |           |                   |      |                  |
|                                                                           |             |                      |      |                     |           |                   |      |                  |
|                                                                           |             |                      |      |                     |           |                   |      |                  |
|                                                                           |             |                      |      |                     |           |                   |      |                  |
|                                                                           |             |                      |      |                     |           |                   |      |                  |
| otal DSEs                                                                 |             |                      | 0.00 | Total DSEs          |           |                   | 0.00 |                  |
| oross Receipts First G                                                    | roup        | \$                   | 0.00 | Gross Receipts Seco | ond Group | \$                | 0.00 |                  |
|                                                                           |             |                      |      |                     |           |                   |      |                  |
| ase Rate Fee First G                                                      | roup        | \$                   | 0.00 | Base Rate Fee Seco  | ond Group | \$                | 0.00 |                  |
|                                                                           |             | •                    | 0.00 |                     |           |                   | I    |                  |
|                                                                           | THIRD       | SUBSCRIBER GRO       |      |                     |           | H SUBSCRIBER GROU | JP   |                  |
| OMMUNITY/ AREA                                                            |             |                      | 0    | COMMUNITY/ AREA     |           |                   | 0    |                  |
| CALL SIGN                                                                 | DSE         | CALL SIGN            | DSE  | CALL SIGN           | DSE       | CALL SIGN         | DSE  |                  |
|                                                                           |             |                      |      |                     |           |                   |      |                  |
|                                                                           |             |                      |      |                     |           |                   |      |                  |
|                                                                           |             |                      |      |                     |           |                   |      |                  |
|                                                                           |             |                      |      |                     |           |                   |      |                  |
|                                                                           |             |                      |      |                     |           |                   |      |                  |
|                                                                           |             |                      |      |                     |           |                   |      |                  |
|                                                                           |             |                      |      |                     |           | •••               |      |                  |
|                                                                           |             |                      |      |                     |           |                   |      |                  |
|                                                                           |             |                      |      |                     |           |                   |      |                  |
|                                                                           |             |                      |      |                     |           |                   |      |                  |
|                                                                           |             |                      |      |                     |           |                   |      |                  |
|                                                                           |             |                      |      |                     |           |                   |      |                  |
|                                                                           |             |                      |      |                     |           |                   |      |                  |
| otal DSEs                                                                 | _           |                      | 0.00 | Total DSEs          |           |                   | 0.00 |                  |
|                                                                           |             |                      |      |                     |           |                   |      |                  |
| ross Receipts Third G                                                     | roup        | \$                   | 0.00 | Gross Receipts Four | th Group  | \$                | 0.00 |                  |
|                                                                           |             |                      |      |                     |           |                   |      |                  |
|                                                                           |             | 1                    |      | 11                  |           | 1                 |      |                  |
| ase Rate Fee Third G                                                      | roup        | \$                   | 0.00 | Base Rate Fee Four  | th Group  | \$                | 0.00 |                  |
| ase Rate Fee Third G                                                      | iroup       | \$                   | 0.00 | Base Rate Fee Four  | th Group  | \$                | 0.00 |                  |
| ase Rate Fee Third G                                                      | Group       | \$                   | 0.00 | Base Rate Fee Four  | th Group  | \$                | 0.00 |                  |
| Base Rate Fee Third G<br>Base Rate Fee: Add th<br>Enter here and in block | e base rate | e fees for each subs |      | Base Rate Fee Four  |           | \$\$              | 0.00 |                  |

| Name                                                                                                    | LEGAL NAME OF OWNER OF CABLE SYSTEM:<br>CEQUEL COMMUNICATIONS LLC                                                                                                    | FORM SA3E. PAGE 20.<br>SYSTEM ID#<br>008021                                                                                                    |  |  |  |  |
|----------------------------------------------------------------------------------------------------|----------------------------------------------------------------------------------------------------|----------------------------------------------------------------------------------------------------|--|--|--|--|
|                                                                                                    | BLOCK B: COMPUTATION OF SYNDICATED EXCI                                                                                                    | SIVITY SURCHARGE FOR EACH SUBSCRIBER GROUP                                                                                                    |  |  |  |  |
| 9                                                                                                    | nd the station is not exempt in Part 7, you must also compute a market any portion of your cable system is located in as defined                                                                                                    |                                                                                                    |  |  |  |  |
| Computation<br>of<br>Base Rate Fee<br>and<br>Syndicated<br>Exclusivity<br>Surcharge<br>for<br>Partially<br>Distant | by section 76.5 of FCC rules in effect on June 24, 1981:  First 50 major television market  INSTRUCTIONS: Step 1: In line 1, give the total DSEs by subscriber group for commercial VHF Grade B contour stations listed in block A, part 9 of this schedule. Step 2: In line 2, give the total number of DSEs by subscriber group for the VHF Grade B contour stations that were classified as Exempt DSEs in block C, part 7 of this schedule. If none enter zero. Step 3: In line 3, subtract line 2 from line 1. This is the total number of DSEs used to compute the surcharge. Step 4: Compute the surcharge for each subscriber group using the formula outlined in block D, section 3 or 4 of part 7 of this schedule. In making this computation, use gross receipts figures applicable to the particular group. You do not need to show |                                                                                                    |  |  |  |  |
| Stations                                                                                                    | your actual calculations on this form.                                                                                                    |                                                                                                    |  |  |  |  |
|                                                                                                    | FIRST SUBSCRIBER GROUP                                                                                                    | SECOND SUBSCRIBER GROUP                                                                                                    |  |  |  |  |
|                                                                                                    | Line 1: Enter the VHF DSEs                                                                                                    | Line 1: Enter the VHF DSEs                                                                                                    |  |  |  |  |
|                                                                                                    | Line 2: Enter the Exempt DSEs                                                                                                    | Line 2: Enter the Exempt DSEs                                                                                                    |  |  |  |  |
|                                                                                                    | Line 3: Subtract line 2 from line 1<br>and enter here. This is the<br>total number of DSEs for<br>this subscriber group<br>subject to the surcharge<br>computation                                                                                                    | Line 3: Subtract line 2 from line 1<br>and enter here. This is the<br>total number of DSEs for<br>this subscriber group<br>subject to the surcharge<br>computation |  |  |  |  |
|                                                                                                    | SYNDICATED EXCLUSIVITY<br>SURCHARGE<br>First Group                                                                                                    | SYNDICATED EXCLUSIVITY SURCHARGE Second Group                                                                                                    |  |  |  |  |
|                                                                                                    | THIRD SUBSCRIBER GROUP                                                                                                    | FOURTH SUBSCRIBER GROUP                                                                                                    |  |  |  |  |
|                                                                                                    | Line 1: Enter the VHF DSEs                                                                                                    | Line 1: Enter the VHF DSEs                                                                                                    |  |  |  |  |
|                                                                                                    | Line 2: Enter the Exempt DSEs                                                                                                    | Line 2: Enter the Exempt DSEs                                                                                                    |  |  |  |  |
|                                                                                                    | Line 3: Subtract line 2 from line 1<br>and enter here. This is the<br>total number of DSEs for<br>this subscriber group<br>subject to the surcharge<br>computation                                                                                                    | Line 3: Subtract line 2 from line 1<br>and enter here. This is the<br>total number of DSEs for<br>this subscriber group<br>subject to the surcharge<br>computation |  |  |  |  |
|                                                                                                    | SYNDICATED EXCLUSIVITY SURCHARGE Third Group                                                                                                    | SYNDICATED EXCLUSIVITY SURCHARGE Fourth Group                                                                                                    |  |  |  |  |
|                                                                                                    | SYNDICATED EXCLUSIVITY SURCHARGE: Add the surcharge f<br>in the boxes above. Enter here and in block 4, line 2 of space L (page)                                                                                                    |                                                                                                    |  |  |  |  |
|                                                                                                    |                                                                                                    |                                                                                                    |  |  |  |  |